#### February 2013 Volume 2 Book 13

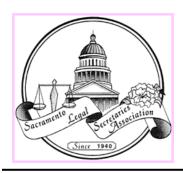

### VISIT OUR WEB SITE: WWW.SLSA.ORG

#### Inside this issue:

| President's Message         | 2     |
|-----------------------------|-------|
| Governor's Report           | 2     |
| Membership Chair Report     | 3     |
| Of Note                     | 5     |
| Employment Report           | 6     |
| CAPs                        | 7     |
| Benefits Highlights         | 8     |
| CCLS Quiz/Answers           | 9/17  |
| Office Products/Mgmt.       | 10-12 |
| CCLS Terminology            | 17    |
| Legal Procedures            | 18-21 |
| Annual State Court Updates  | 22-23 |
| Vendor Partner Appreciation | 25    |

#### **President**

Dawn R. Forgeur, CCLS Stoel Rives LLP 500 Capitol Mall, Suite 1600 Sacramento, CA 95814 (916) 319-4786 president@slsa.org

#### **Bulletin Editor**

Liz Gideon, CCLS weintraub | tobin 400 Capitol Mall, 11th Floor Sacramento, California 95814 (916) 558-6086 Igideon@weintraub.com

#### Sacramento Legal Secretaries Association

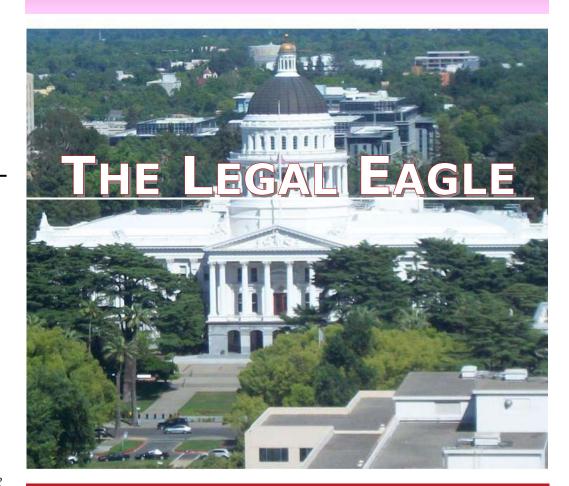

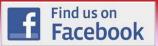

### February Events

• February Federal Court Updates – Tuesday, February 19. This meeting will be held at the Hilton—Sacramento Arden West Location, 2200 Harvard Street, Sacramento. You can register online through our website (www.slsa.org) or contact Shelly Reyes at reservations@slsa.org. See page 5.

### **Mission Statement**

The Sacramento Legal Secretaries Association ("SLSA") is a nonprofit, educational organization whose purpose is to further knowledge of law and its procedures, promote a high standard of ethics, encourage a statewide networking system, and advance the interests of our members and the legal community.

**NON-MEMBERS ARE WELCOME!** 

Page 2 The Legal Eagle Volume 2 Book 13

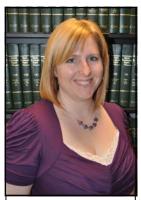

Dawn Forgeur, CCLS

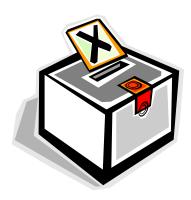

### President's Message

by Dawn Forgeur, CCLS

want to thank everyone who came out to our January meeting with the State Court representatives. As you may imagine, there were plenty of questions for Sacramento Superior Court – I hope you got your questions addressed. With the budget cuts that happened last year, and more possible cuts coming this year, it's only going to be more challenging to get our court documents filed and returned in a timely manner.

#### **Programs**

February 19, 2013, is our annual Federal Day in Court event with our guest speaker Magistrate Judge Kendall Newman and returning law clerk Wim van Rooyen. Both are from the USDC, Eastern District Court. If you have any questions for the Civil Court or the Bankruptcy Court, let me know and the Day in Court Chairs will forward your questions to the court representatives so that they will have their answers ready for you. You may register online or by emailing reservations@slsa.org. This event will be held at the Hilton Arden West, 2200 Harvard St., Sacramento. Please refer to the registration form in this bulletin.

Our March 21, 2013 dinner meeting will be back at the Courtyard Marriott. The guest

speaker is Shayne Corriea-Fernandez of JAMS and she will be speaking on "The Ins and Outs of Arbitration" with our guest vendor, Ace Attorney Service. The registration form is in this bulletin.

#### Nominations and Elections

The Nominations and Elections Committee is accepting nominations this month and next for the Board positions (President, Vice President, Secretary, Treasurer, and Governor) and the three delegate positions. Nominations close at our March meeting and your nominations will be accepted from the floor that night.

If you were planning on being a delegate for May Annual Conference, you need to get your nomination in to the Committee so that you are placed on the ballot.

For more information, please email the Nominations and Election Committee:

Jaymie Moralez: jmoralez@somachlaw.com Crystal Rivera: crivera@somachlaw.com Astrid Watterson, CCLS: awatterson@somachlaw.com

### Governor's Report

by Melanie Herman

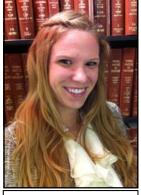

Melanie Herman

n January 16, 2013, I received e-mail correspondence from Catherine Culver, CCLS, LSI Administrator, in which she provided a total of 23 potential logos (Logo A – Logo X). If you will recall, at the November Conference, the Governors passed LSI Executive Committee's recommendation for a logo design contest, which will be voted on at the upcoming conference in February at Knott's Berry Farm. Typically, SLSA would vote at our monthly dinner meeting on how to

instruct me, as your Governor, to vote at conference. However, since we try to keep our business minimal at our Day in Court events, we will be conducting the vote electronically. I strongly urge you to vote when the e-mail gets disseminated, otherwise I'm going into the vote blind and having to stress about making the decision on what my belief is of SLSA as a whole. I thank you in advance for your time and attention.

### Membership Chair Report

by Lynne Koroush

#### **CONGRATULATIONS**

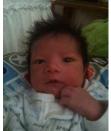

To SLSA's Treasurer, Deseree Gamayo, on the birth of her son, Justin Aguillen. He was born on January 10, 2013, and weighed 7 lbs., 13 oz., and was 20 1/2 inches long. Please join us in wishing Deseree, baby Justin, and the rest of the family all the best!

To Alex Cain on his engagement to Jade Godey! We wish Alex and Jade every happiness in their future together!

Congratulations to Tammy Hunt, CCLS, on her daughter Dyane Burgos being appointed to serve on the Stockton City Council. Ms. Burgos is the Council Member for District 5.

#### **CONDOLENCES**

Our sympathies are with LSI Executive Secretary, Jennifer Page, CCLS, on the passing of her mother-in-law. Her mother-in-law had been ill for some time. Please keep Jennifer and her family in your thoughts and prayers during this difficult time. Condolences may be sent to: Post Office Box 150427, San Rafael, CA 94915-0427.

Please also keep Esperanza Larios, LSI Historian, in your thoughts and prayers. Esperanza's sister-in-law passed away from complications of a liver transplant. Sympathy and condolences may be sent to: 1500 Vine Street, El Centro, CA 92243.

We extend our condolences to Ann Boccia Rosado, LSI Editor of the Legal Professional's Handbook. Her mother passed away on January 31 due to complications from vascular dementia. Her mother had been ill for a lengthy period of time. Please feel free to send condolences to Ann Boccia Rosado at 948 W. 19th Street, San Pedro, CA 90731.

#### KEEP US UPDATED

Are you an SLSA member who has moved? Changed jobs? Been promoted? Recently engaged or married? New addition to the family? We want to know about you!! Let us celebrate your accomplishments with you during the good times, and support you during the tough times. Please send your news to koroushl@gtlaw.com.

#### INTERESTED IN MEMBERSHIP?

If you are interested in membership in SLSA, please contact Lynne Koroush at (916) 442-1111, or via e-mail at koroushl@gtlaw.com.

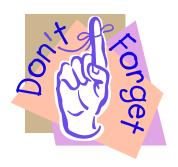

#### **CHANGE OF ADDRESS:**

Please remember if you have moved offices or home, be sure to send us your Change of Address form so that we can update our records. This will minimize any delay in your receiving our monthly bulletin, any correspondence, and the LSI quarterly magazine. The change of address form can be found in this bulletin or on our website. They should be mailed to our Vice President and Membership Chair, Lynne Koroush, to her work address at Greenberg Traurig, LLP, 1201 K Street, Ste. 1100, Sacramento, CA 95814.

Page 4 The Legal Eagle Volume 2 Book 13

#### **CHAPTER ACHIEVEMENT REPORTING FORM**

Each association in LSI participates every year in the Chapter Achievement contest. An award of \$250 is presented by LSI to the highest scoring association in each membership category at the Annual Conference of LSI. Chapter Achievement Points (CAPs) are tracked during the year by SLSA's Governor. This covers activities from April 1, 2012, through March 31, 2013. This form's purpose is to track each member's activity during the course of the fiscal year. **Please complete this form each time you attend a function and mail it to SLSA's Governor.** If you attend a function and are not sure if it applies, include it below on the blank line provided and it will be determined if it applies.

| <u>Date of Event</u> <u>Event</u>                                          |                                                                                |  |
|----------------------------------------------------------------------------|--------------------------------------------------------------------------------|--|
| I submitted an art                                                         | ticle to <i>The Legal Secretary</i> magazine. (50 points)                      |  |
|                                                                            | Quarterly or Annual Conference. (50 points)                                    |  |
|                                                                            | cer/Chairman Workshop at the Annual Conference.                                |  |
| How many?                                                                  |                                                                                |  |
|                                                                            | I-sponsored credit union. (100 points)                                         |  |
|                                                                            | ugh an LSI plan. (100 points)                                                  |  |
|                                                                            | ough Hertz with the LSI discount. (200 points)                                 |  |
|                                                                            | exam - Test Date: (100 points)                                                 |  |
| I passed the CCL                                                           | .S exam - Test Date: (200 points)                                              |  |
|                                                                            | ions to LSI for use on the CCLS Mock exam.                                     |  |
| How many?                                                                  | . (25 points per question)                                                     |  |
| I recertified as a 0                                                       | CCLS during the 2012-2013 fiscal year. (50 points)                             |  |
|                                                                            | er association's monthly meeting, installation, or other function. (50 points) |  |
| I attended an educational workshop or seminar sponsored by SLSA or another |                                                                                |  |
| association. (25                                                           | points)                                                                        |  |
|                                                                            | cational workshop or seminar sponsored by a Forum, CEB, or                     |  |
| The Rutter Group                                                           |                                                                                |  |
|                                                                            | f at least one Legal Specialization Section. (50 points)                       |  |
|                                                                            | f all six Legal Specialization Sections as of March 31, 2013. (100 points)     |  |
|                                                                            | Il Specialization Section Seminar at Quarterly or Annual                       |  |
|                                                                            | v many? (50 points per seminar)                                                |  |
|                                                                            | al Specialization Section Regional Seminar. (75 points)                        |  |
|                                                                            | ticle for use in a Legal Specialization Section newsletter. (50 points)        |  |
|                                                                            | egal Professional's Handbook (LPH) between April 1, 2012, and                  |  |
| March 31, 2013.                                                            |                                                                                |  |
|                                                                            | aw Office Procedures Manual (LOPM) between April 1, 2012,                      |  |
| and March 31, 20                                                           |                                                                                |  |
|                                                                            | ites to the LPH between April 1, 2012, and March 31, 2013. (100 points)        |  |
| I purchased upda                                                           | ites to the LOPM between April 1, 2012, and March 31, 2013. (100 points)       |  |
| Name:                                                                      | Email:                                                                         |  |

If you have any questions or would like to email this form, you can reach the Governor at <a href="mailto:governor@slsa.org">governor@slsa.org</a>, otherwise you can mail this form to:

Sacramento LSA
Attn: Melanie Herman, Governor
Perkins & Associates
300 Capitol Mall, Ste. 1800
Sacramento, CA 95814

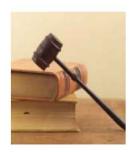

#### Sacramento Legal Secretaries Association

A Member of Legal Secretaries, Incorporated Proudly Presents

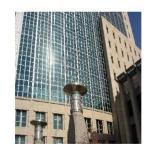

#### **FEDERAL DAY IN COURT 2013**

with guest speakers from the U.S.D.C., Eastern District,

The Hon. Kendall J. Newman, Magistrate Judge Wim van Rooyen, Law Clerk

EXHIBITORS!!!

DOOR PRIZES!!!

#### TUESDAY, FEBRUARY 19, 2013

No-Host Bar: 4:45 p.m. to 6:45 p.m. Dinner: 6:15 p.m.

Cost: \$40 before February 12, 2013

\$45 after February 12, 2013

Cancellations must be made 72 hours in advance for a refund. No shows will be billed!!

Location: HILTON — SACRAMENTO ARDEN WEST LOCATION

2200 Harvard Street (located at Business 80 and Arden Way West) Sacramento

Day In Court Chairs: Rebecca Lerma (rmlerma@stoel.com). Phone: 916-447-0700 Crystal Rivera (crivera@somachlaw.com). Phone: 916-469-3813

Please mail or email your registration form with your check or you may register online at www.slsa.org/events.

Name: \_\_\_\_\_\_ CCLS? Yes \_\_\_\_ No \_\_\_\_ Address: \_\_\_\_\_\_ MCLE? Yes \_\_\_\_ No \_\_\_\_ Phone Number: \_\_\_\_\_\_ E-Mail: \_\_\_\_\_\_ Brown of a local LSI association, please state the name: \_\_\_\_\_\_ LSA/LPA Are you are a member of a local LSI association, please state the name: \_\_\_\_\_ LSA/LPA Are you an LSI Officer or Chair? \_\_\_\_ If so, in which capacity? \_\_\_\_\_\_ 

Three course meal including salad starter, entrée, dessert, coffee, and tea. Please indicate your meal preference: \_\_\_\_\_ Chicken Brie − Chicken Breast Stuffed with Asparagus, Brie Cheese & Applewood Smoked Bacon \_\_\_\_\_ Sliced New York Strip − Spice Rub and Bourbon Demi \_\_\_\_ Stuffed Manicotti − Spinach and Ricotta Stuffed Manicotti with House Made Marinara and Pesto Creme Food allergies: \_\_\_\_\_

#### Mail Registration and Check (made payable to SLSA) to:

Shelly Reyes c/o Law Office of Robert J. Binns 3620 American River Dr., Ste. 175 Sacramento, CA 95864 E-mail: reservations@slsa.org If you cannot attend this event but are interested in membership, please contact Vice President Lynne Koroush, Membership Chair at koroushl@gtlaw.com.

SLSA, a local association of Legal Secretaries, Incorporated, an approved provider, certifies that this activity has been approved for minimum continuing legal education credit by the State Bar of California and California Certified Legal Secretary credit in the amount of at least 1.0 hours.

Page 6 The Legal Eagle Volume 2 Book 13

### Employment Report/Positions Available

by Jaymie Moralez

his free benefit provides the legal community with a place to post job openings for all categories of job positions. SLSA assists in every possible manner to procure employment for members of this association, and cooperates with attorneys in filling positions in law offices, but in no event does this committee act as an employment agency.

Employers/Attorneys will need to give the following information to the Employment Chair: name, firm name, address, phone number(s), areas of law practice, software used, position available, and years of experience required. The attorney/employer is requested to e-mail the Employment Chair with the advertisement formatted like those currently posted on the "Employment Opportunities" page. Ads are usually posted within 48 hours.

It is the responsibility of the applicants to contact the employers, schedule interviews, exchange résumés, and to discuss benefits and salary, etc. All information is listed until notification to drop the name/position is given to the Employment Chair.

Please contact Employment Chair Jaymie Moralez, at (916) 446-7979, or e-mail her at <u>imoralez@somachlaw.com</u>. A detailed message can be left, and your call will be returned within 24 hours. If you wish your listing to be placed on our web page, please indicate your authorization to do so.

- (1/24/13) Experienced Litigation Paralegal Healthcare Litigation Law Practice. Murphy Austin Adams Schoenfeld LLP is a downtown law firm looking for a qualified paralegal candidate with five+ years of solid litigation experience to work in our Healthcare Litigation Law practice group. The successful candidate must be able to multitask in a fast-paced, professional environment, enjoy working as part of a team, and demonstrate a commitment to client service. In addition, excellent organizational skills and the ability to work with large volumes of documents are required. Top-notch computer skills and aptitude are additionally required. Advanced skills in Summation, Microsoft Word, Excel, Outlook and document management systems are required, with proficiency in Filesite, Access and Legal MacPac a plus. The successful candidate must be able and willing to learn other software systems that support a litigation practice. Murphy Austin offers a competitive salary and benefit package as well as a paralegal bonus program. Highly organized, detail-oriented, and motivated applicants should submit resumes to: Trish Hughes Kreis, Murphy Austin Adams Schoenfeld LLP, thkreis@murphyaustin.com.
- (1/24/2013) Receptionist/Office Assistant 35 hours/week. Sole practice estate/business planning attorney seeks an experienced receptionist/office assistant. The position requires a motivated, detail oriented and personable person. Job duties will consist of answering phones, greeting clients, setting up files, filing, faxing, scanning, drafting basic correspondence and form letters, processing mail, and other general office duties. Must have knowledge of Word Perfect and Word. Possible temp-to-perm position. If interested please email your resume to julie@garyperrylaw.com.
- (1/4/2013) Legal Secretary. Sole practice plaintiff attorney seeks full-time legal secretary. High character, excellent word processing skills required. 1-3 years legal experience preferred. Applicant must be motivated, have high work standards, and excellent people skills. Spanish language is a plus. Beautiful office on University Avenue. Professional, friendly work atmosphere. Free and plentiful parking. Salary DOE, retirement, vacation. Email cover letter describing your experience and career goals with your resume to Nambalaw@aol.com.

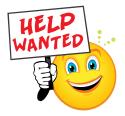

### Of Note

#### EFFECTIVE JANUARY 27, 2013, NEW SINGLE-PIECE FIRST-CLASS MAIL PRICING INCLUDES:

- Letters (1 oz.) 1-cent increase to 46 cents
- Letters additional ounces unchanged at 20 cents
- Letters to all international destinations (1 oz.) \$1.10
- Postcards 1-cent increase to 33 cents

#### NEW DOMESTIC RETAIL PRICING FOR PRIORITY MAIL FLAT RATE PRODUCTS INCLUDE:

- Small box \$5.80
- Medium box \$12.35
- Large box \$16.85
- Large APO/FPO box \$14.85
- Regular envelope \$5.60
- Legal envelope \$5.75
- Padded envelope \$5.95

#### THIRD DISTRICT COURT OF APPEAL UPDATES

- Be aware that effective February 4, 2013, the public filing window will be decreasing their hours by 30 minutes and will now be open from 8:30 a.m. 4:30 p.m.
- Also, the clerk's department will be at 621 Capitol Mall, 10th Floor, for a couple more months. The move date was pushed back again.

#### SACRAMENTO SUPERIOR COURT

- Reminder: CIVIL COMPLEX CASES Case Management Statements
- Please remember ALL Case Management Statements for COMPLEX CASES MUST be filed directly in the department to
  which the case is assigned. Case Management statements for complex cases must be filed fifteen (15) days prior to the hearing. If you are submitting the statement via the mail, place the department number on the envelope. DO NOT PLACE CASE
  MANAGEMENT STATEMENTS FOR COMPLEX CASES IN THE DROP BOX!
- As a reminder, all complex documents sent to your runner for filing should be indicated as complex. Unless indicated, it is very difficult for a vendor to differentiate between the complex and non-complex.

### CAPs

by Melanie Herman

LSA's goal for 2012-2013 is 75,000! And we are over half way there, with a total of 42,370, as of January 29, 2013, leaving only 32,630 more to go! If you attend LSI's 3rd Quarterly Conference, don't forget to let us know! Help us capture CAPs and reach our goal. E-mail Melanie and let her know that you earned SLSA points – don't make her harass you. Her e-mail is mherman@perkins-lawoffice.com. \*\*See the Chapter Achievement Reporting Form in this bullet for more ways to gain points.\*\*

Page 8 The Legal Eagle Volume 2 Book 13

### Benefits Highlights - Working Advantage

D

id you know that as an active member of SLSA/LSI, you have access to discounts on event tickets, movie tickets, theme parks, Broadway theater, sporting events, ski tickets, hotel certificates, family events, gift cards, and more? YOU DO!

LSI has partnered with Working Advantage, a company that provides discounts and reward programs to corporations and employers, to bring you savings on the things you love. Take a look at just some of the offers available to you:

- TurboTax TurboTax FREE Federal Online Edition + FREE professional advice.
- Lands' End 25% off Everything, Free shipping on \$50+
- Magazines.com Save up to 95% + an additional \$5 off select titles
- Weight Watchers Weight Watchers Online: Sign Up for Free when you buy the 3-Mon Savings Plan, Save 30% on first month
- FTD.com Save 20% on your order
- Harry & David 20% off gifts \$39+
- DIRECTV by Direct Sat TV Save off your monthly bill!
- Regal Entertainment Group Ultimate Movie Pack Price increase effective 2/1/13 buy now!
- Cinemark Theatres Movie and Concession Bundle, Great Gift Idea!
- Showcase Gift Pack Formerly National Amusements
- AMC Theatres® Entertainment Pack Great Gift Idea!
- Netflix Try Netflix for FREE! Get unlimited movies instantly streamed right to your TV
- Hyatt Hotels & Resorts Premier Certificate \$189.00
- Expedia Valentine's Deals, Packages from \$477, Up to 40% off La Jolla/North San Diego, Save on hotels
- Orbitz Save \$200 on Vacation Packages!, Airfares Under \$200
- Enterprise Rent-A-Car \$9.99 weekend specials
- Hotwire Car rentals from \$11.95 per day, 4-star hotels at 2 star prices!
- CheapTickets \$50-\$200 off select packages, Exclusive rates in top cities
- Knott's Berry Farm (Buena Park, CA) Save up to \$22.00 per ticket [HEY, FEBRUARY CONFERENCE GO-ERS, CHECK THIS ONE OUT!!]
- SeaWorld® (San Diego, CA) Great Discount
- Universal Studios Hollywood (Universal City, CA) 1 Day w/2nd and 3rd Day Free: E-Ticket Great Savings 3 days for less than the price of 1!

Check it out at www.workingadvantage.com. For Member ID, contact the LSI Corporate Office at lsiorg@suddenlink.com.

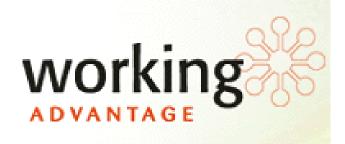

### **CCLS** Quiz

by Launa Atkinson, CCLS

#### Choose the Most Correct Answer:

| 1. The mother of a live birth must be a married woman in order to execute the voluntary declaration o | paternity |
|----------------------------------------------------------------------------------------------------|-----------|
|----------------------------------------------------------------------------------------------------|-----------|

- A. True
- B. False
- 2. Gross income of each parent, or last known gross earnings of the other parent if unknown current income, is a portion of the basic data needed to compute the guideline support award.
  - A. True
  - B. False
- The manner in which custody/visitation hearings are set vary from county to county and local court preferences should not be consulted.
  - A. True
  - B. False
- 4. Which of the following are needed to complete the guideline for support award:
  - A: Union dues
  - B: Retirement Plan Contributes
  - C: Income of New Spouse
  - D. All of the Above
- 5. Which of the following are not needed to compute the guideline support award:
  - A: Support Already Received
  - B: State Disability Insurance
  - C: FICA Deductions
  - D: Timeshare
- 6. Marriages can be:
  - A: Valid
  - B: Void
  - C: Voidable
  - D: All of the Above
- 7. A nullity proceeding is brought to obtain a court order that determines a valid marriage ever existed.
  - A: True
  - B: False
- 8. The procedure for calculating child support is very complex, and the attorney should refer to applicable code sections when doing this calculation.
  - A: True
  - B: False
- 9. The employer is required to withhold and forward support as ordered by the court until served with a notice terminating the earnings assignment order.
  - A: True
  - B: False
- 10. Support from public assistance is included when calculating the support award.
  - A: True
  - B: False

Page 10 The Legal Eagle Volume 2 Book 13

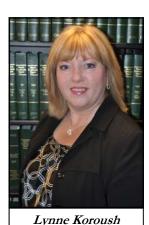

### Law Office Products/Management

by Lynne Koroush

Re-printed in part with permission from Kim Plonsky, Legal Assistant Today Contributing Author

ith spring-cleaning time looming on the horizon, now could be the perfect time to revisit old, or institute new, PC housekeeping practices. Since downtimes that slow or halt productivity and eat up precious resources and profits have become a sad reality of life in the 21st century, periodic reviews of PC systems are not only in order but are essential for us to do our jobs. Because most of us rely on computers to manage legions of important matters in both the business and personal aspects of their daily lives, PC shutdowns and slowdowns can be a real drag, wreaking havoc in unimaginable ways.

#### The Consequences of Clutter

It all came about because I was "too busy" to routinely perform a few simple chores to keep my PC running smoothly, many of which easily could have been automated. The toll was severe and still mounts - missed obligations and deadlines, emergency expenses for upgrades and repairs, time and productivity lost to installation and re-installation of software, restoring data files and personal settings, and the list goes on. The culprit behind the mayhem was an overload of temporary files created by software programs and Web browsing, remnants of software installations and removals, files created when applications crashed, and unwanted Microsoft Windows registry entries that invaded my system, combined with a general overload of unnecessary files of all types (for example, e-mail and documents that were duplicative or obsolete), culminated into the perfect storm, toppling my PC and bringing all work to a grinding and unforgiving halt.

#### Time to Clean House

While for some, my disaster might illustrate a costly and valuable lesson learned. To add insult to injury, I must admit that I knew better, as you probably do. So why not resolve to keep your PC shipshape, as a hedge against the occurrence

of nightmare scenarios by taking the time to do eight simple things today to keep your Windows system running optimally and reliably all year long.

Dump the trash. Unless it gets dumped, sooner or later, the trash at your curb will pile up and cover your house, and is free for perusal by all. Similarly, deleted PC files in the Recycle Bin take up space and are vulnerable to unwanted viewing. Make it a habit to empty the Recycle Bin frequently, at least once a week.

Delete temporary Internet files/cache and cookies. While temporary Internet files serve a worthy purpose by making Web pages load faster, they propagate and accumulate like mad and even can hinder or prevent online browsing if the cache gets too full. This causes Web sites to load slowly, images to no longer display and hyperlinks to stop working. Although the size of your cache can be adjusted, Internet Explorer can become severely burdened by a cache that is too large, so it's better to delete these thousands of hidden space-wasters on a weekly, or other regular, interval to ensure things run smoothly and optimally.

While Internet cookies, too, can quickly accumulate over a short period of time, the reason to remove them is not to conserve disk space, as they consist of very small text files, but more as general good PC housekeeping (i.e., removing worthless files) and for privacy concerns since they can contain personal information or track your Web browsing. While Internet Explorer 7 has the ability to delete cookies manually, who has the time to sort through the temporary Internet files directory, picking and choosing which to delete or to keep? Plus, there are certain cookies that I cherish, such as the ones for my bank, Westlaw and other Web sites I visit regularly. So, I use and recommend a shareware utility c a l l e d Decookie (http://gudbrand.no/decookie/). Decookie,

See Law Office Products/Management, Page 11

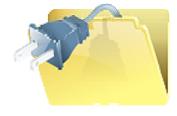

### Law Office Products/Management

by Lynne Koroush Cont...

which easily can be configured to run at each PC startup, deletes all cookies other than the ones you select, is free for a 30-day evaluation and only costs \$9 for a single-user license. In any event, always remember to close your browser before deleting cookies, which remain in memory and will otherwise come right back.

Delete temporary files created by Microsoft Word and other programs. From another hard-earned lesson, I learned to enable the "Always create backup copy" Word feature as a safeguard in case Word quits unexpectedly for any reason (such as a program error, power outage, or closing Word without saving a document or document changes). However, once Word documents are finalized, their backup copies (denoted by their .WBK file name extensions) serve no useful purpose. They unnecessarily clutter document directories and lead to document identity confusion, take up valuable disk space, and tax backup systems (not to mention making them take longer to execute).

Also, most Windows applications create hidden, temporary files that usually are deleted when the program closes properly but stay on your hard drive if it crashes. Temporary Word files can be identified by the .TMP file name extensions or if the tilde symbol (~) appears as the first character in a file name. Regularly deleting all temporary Word files (.WBK, .TMP, and the tilde symbol as the first character) prior to each data file backup is a good practice that has the side benefit of conserving backup media space.

Reduce the number of startup programs. Overall system performance can be adversely affected if there are a large number of programs set to start along with Windows. Keep in mind that although startup programs are not always visible, at least some small parts of the programs will continue to run until you exit the applications. Identifying and removing startup programs is easily accomplished by going to Start | All Programs | Startup to list them, and then

right mouse-clicking on the name of the application to be removed and selecting "Delete." Except in rare circumstances, whenever allowed during software installations, I de-select the option to add any programs to my startup menu, but closely monitor my Startup folder for errant entries nonetheless. Programs like QuickTime and RealPlayer are notorious for finding their way into your system, regardless of how handy and accessible you really need them to be.

As a general rule, I start most programs manually, including Outlook and Word, my two most used programs. This is because, in my opinion and circumstances, the minor inconvenience I suffer by having to manually launch Outlook and Word (we are talking about two double mouse-clicks) doesn't justify the major inconvenience that can result from even a small extension of the amount of time it takes for Windows to start up or reboot. When PC problems crop up, a tried and true first step is to reboot and, depending on the problem and the fix, one or more additional reboots might be required. Nix nonessential startup programs.

Disable automatic installation of Windows updates. Although I faithfully and quickly install all Windows Updates recommended for my system bv Microsoft, and I appreciate option to have the updates automatically downloaded, I don't recommend enabling the automatic installation of Windows Updates. Because their delivery is

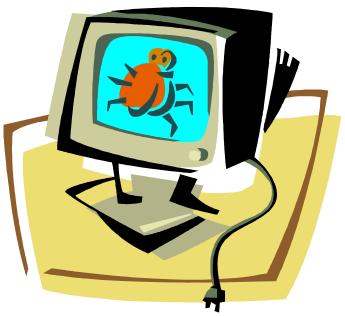

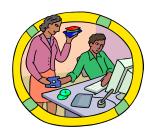

See Law Office Products/Management, Page 12

Page 12 The Legal Eagle Volume 2 Book 13

### Law Office Products/Management

by Lynne Koroush Cont...

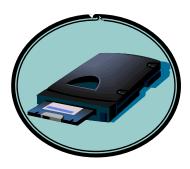

# Start Cleaning!!

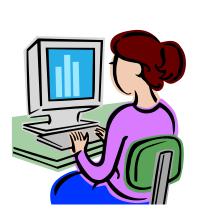

unpredictable, they can be intrusive, often interfering with tasks at hand by slowing down your PC and often requiring one or more reboots. While you can choose to reboot later, the incessant pop-up reminders will drive you to distraction. When you give in and reboot, only to encounter a problem with the update so that it has to be uninstalled (Internet Explorer 7, anyone?), well, then, you really have stepped in it. If, like me, you leave your PC running day and night most of the time, with 10 or so programs open and ready to pick up where you left off, you probably have experienced the inopportune reboot. A better choice, at least for me, and the one I recommend, is to enable only automatic download of update notifications, and not automatic installation. Then, simply watch your system tray for the Windows Update download notification icon, and install any updates at your convenience.

Back up data files. While it's news to no one that backing up personal and data files and system settings is an essential practice, such that it has become rote to most readers, therein might lay the problem. Generally, creating true "back ups" of PC files requires the same program, such as Windows Backup Wizard, to both backup and restore data, and is mainly used for emergency restoration of files that otherwise don't need to be accessed or individually retrieved. PC files that are copied in the usual way, on the other hand, are readily accessible and retrievable at any time and on any PC. While programs like the Backup Wizard are great for restoring data, especially application settings, once your PC is back up and running, they are another frustration when your only PC is in the shop or your backup software is incompatible with other available PCs.

This happened to me when my Windows Vista PC recently was down with problems, and I found that I failed to consider that my backup data set was not compatible with Windows XP, the operating system running on both of my other PCs. So, in addition to having the Backup Files Wizard automatically back up my data files

and settings nightly, I take the belt and suspenders approach by also copying or synchronizing my data files to removable disk separately, in their native formats. This easily and automatically is accomplished with the help of SyncToy (v. 1.4 or, in my case, 2.0 Beta) for Windows, which is available as a free download from the Microsoft Download Center (www.microsoft.com/downloads/), and the Windows Task Scheduler.

Learn how to use Windows System Restore. System Restore Points automatically capture and store vital PC settings so that a system easily can be reverted to a previous state while protecting personal data files (such as documents, browsing history and favorites, and e-mail), which are not changed. Creating new Restore Points before installing new software, deleting files, or changing system registry entries or files, provides a failsafe way to quickly and easily undo any adverse or undesired changes. This has been a lifesaver to me on more than a few occasions, and gives me the freedom to experiment and explore with confidence.

Keep your hard drive healthy. Once the unnecessary clutter has been removed from your PC, and at least important data files and program settings files (if not your entire PC) have been backed up, that is the optimal time to run a disk defragmenting program, such as Windows Disk Defragmenter, which also can be configured to look for and fix hard disk errors. While some experts recommend this be done monthly, by simply implementing the PC housekeeping practices described previously, this lengthy procedure can instead safely be done every six months.

#### **Start Cleaning**

The point is, there are things you can and should do to avoid unnecessary and entirely preventable PC outages. And, trust me, it's in your own best interest to start good PC house-keeping practices today. Luckily, I make the mistakes so that you don't have to.

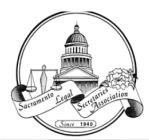

### Sacramento Legal Secretaries Association

Dinner Meeting - March 21, 2013

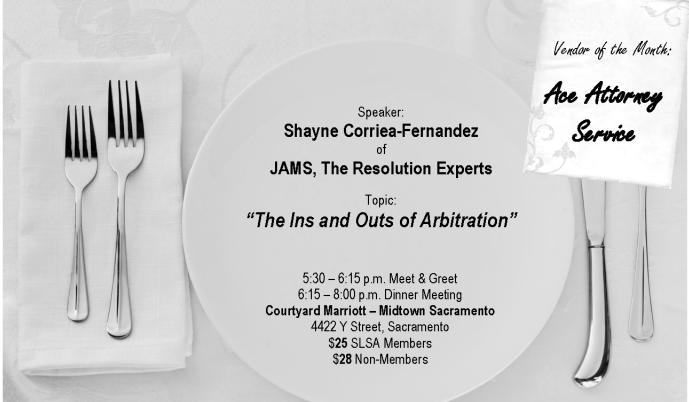

RSVP by Tuesday, March 19. Checks should be made payable to SLSA, and mailed to Shelly Reyes, Registration/Reception Chair 2012-2013, c/o Law Office of Robert J. Binns, 3620 American River Drive, Suite 175, Sacramento, CA 95864; fax: 916.487.6314. NOTE: Cancellations must be received 48 hours in advance for a refund. No-Shows will be billed.

MCLE & CCLS Credit: SLSA, a local association of Legal Secretaries, Inc., an approved provider, certifies that this activity has been approved for minimum Continuing Legal Education credit by the State Bar of California and California Certified Legal Secretary credit in the amount of at least 0.5 hours.

| <b>N</b> ame:   |                                                                          | ENTRÉE:                                                                                                    |
|-----------------|--------------------------------------------------------------------------|----------------------------------------------------------------------------------------------------|
| Address:        |                                                                          | ☐ South of the Border Buffet                                                                                                    |
| <b>C</b> ITY: _ | <b>S</b> TATE: <b>Z</b> IP:                                              | (includes spicy chicken tortilla soup,<br>chips and salsa, seasoned shredded<br>beef and chicken fajitas with warm<br>flour tortillas, cheese enchiladas. |
| EMAIL: _        |                                                                          | mixed greens topped with cheese,<br>black beans, roasted yellow corn,                                                                                     |
| TEL:            | FAX:                                                                     | diced tomatoes, and jalapeno<br>dressing, dessert, Starbucks coffee                                                                                       |
|                 | Do you require an □MCLE or □CCLS certificate?                            | and iced tea.)                                                                                                    |
| !<br>!<br>!     | Are you an SLSA member? □YES □NO If "No", are you interested in memb     | ership? □YES □NO                                                                                                    |
|                 | Are you interested in hearing about SLSA volunteer opportunities? $\Box$ | YES □NO                                                                                                    |

Page 14 The Legal Eagle Volume 2 Book 13

### LEGAL SPECIALIZATION SECTIONS Of LEGAL SECRETARIES, INCORPORATED

#### 2012-2013 MEMBERSHIP APPLICATION/ANNUAL RENEWAL FORM

Complete and mail with your <u>check made payable to **LSI**</u>, for \$20 for each section, or a total fee of \$75 per year to join all SIX sections simultaneously if an LSI Member, or \$40 for each section, or a total fee of \$150 per year to join all sections simultaneously if joining as a non-LSI member.

Cheryl L. Kent, PLS, CCLS, Legal Specialization Sections Coordinator Mail to: 5534 Blackbird Drive, Pleasanton, CA 94566 Enclosed is payment of my dues for the fiscal year 8/1/12 through 7/31/13 for the following Section(s). Please check appropriate boxes below for the sections you are joining. Check, payable to "LSI," enclosed 
VISA MASTERCARD AMEX Method of Payment: Credit Card Information: Number \_\_\_\_\_ Expiration Date: Month \_\_\_\_ Year \_\_\_\_ Name on Credit Card: Card Verification Number PER LSI STANDING RULES, CHECKS ISSUED TO LSI WHICH ARE NON-NEGOTIABLE BECAUSE OF INSUFFICIENT FUNDS OR OTHER REASON SHALL BE REPLACED IMMEDIATELY BY CASH, A CERTIFIED CHECK OR MONEY ORDER FOR THE AMOUNT OF THE ORIGINAL CHECK, PLUS \$25 PENALTY, PLUS THE ACTUAL COST CHARGED LSI BY THE FINANCIAL INSTITUTION FOR PROCESSING THE ORIGINAL CHECK. NEW RENEWAL Civil Litigation **Criminal Law** Family Law **Law Office Administration** Probate/Estate Planning **Transactional Law** (PLEASE PRINT OR TYPE) NAME: MR./MRS./MS. PLS/CCLS/CLA/PARALEGAL ADDRESS/CITY/STATE/ZIP\_\_\_\_\_ LOCAL ASSOCIATION: RESIDENCE PHONE ( ) BUSINESS PHONE: ( ) E-MAIL ADDRESS(ES): EMPLOYER: EMPLOYER'S ADDRESS: PLEASE NOTE PREFERRED EMAIL ADDRESS. NEWSLETTERS, ROSTERS, AND OTHER COMMUNICATIONS, WILL BE SENT VIA EMAIL UNLESS REGULAR MAIL IS SPECIFICALLY REQUESTED. I prefer mail to: HOME OFFICE YEARS OF LEGAL EXPERIENCE: SPECIALTY: \_\_ FAMILIAR WITH PRACTICE IN COUNTIES OF (Please indicate each County, not area):

# February 2013

| Sun                                  | Mon                                                | Tue                              | Wed | Thu | Fri                                  | Sat                                     |
|--------------------------------------|----------------------------------------------------|----------------------------------|-----|-----|--------------------------------------|-----------------------------------------|
|                                      |                                                    |                                  |     |     | 1                                    | 2                                       |
| 3                                    | 4                                                  | 5                                | 6   | 7   | 8                                    | 9                                       |
| 10                                   | 11 Executive Board Meeting                         | 12<br>Lincolns<br>B'day          | 13  | 14  | 15                                   | 16                                      |
| 17                                   | 18<br>President's<br>Day                           | 19<br>Federal<br>Day in<br>Court | 20  | 21  | 22 LSI February Quarterly Conference | 23  LSI February  Quarterly  Conference |
| 24 LSI February Quarterly Conference | 25 Last Day to Submit Articles for the Legal Eagle | 26                               | 27  | 28  |                                      |                                         |

#### **Dates to Remember**

- February 11 SLSA Executive Board Meeting (Location: Stoel Rives Time: 6:00 p.m.)
- February 12 Lincoln's B'day (State Courts Closed).
- February 18 President's Day (State and Federal Courts Closed).
- February 19 Federal Day in Court (Location: Arden Hilton, Sacramento, CA, 5:30 p.m.)
- February 22-24 LSI February Quarterly Conference (Location: Knott's Berry Farm, Buena Park, CA)
- February 25 Last Day to Submit Articles for the February issue of The Legal Eagle

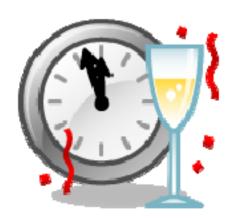

Page 16 The Legal Eagle Volume 2 Book 13

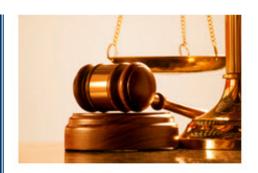

# Alameda County Legal Secretaries Association A Member of Legal Secretaries, Incorporated and Atkinson-Baker Court Reporters

Proudly Presents . . .

#### BAY AREA DAY IN COURT -- CHANGES IN THE LAW

Thursday - March 7<sup>th</sup>, 2013 6:00 p.m. to 9:30 p.m. No-Host Bar 6:00-7:00 ~ Dinner 6:15

Waterfront Hotel - Jack London Square 10 Washington Street, Oakland, CA

Speakers: Court Clerks and Executive Officers from surrounding Bay Area counties.

COST: \$40.00 before February 15<sup>th</sup> -- \$45.00 after February 15<sup>th</sup> Cancellations must be made 72 hours in advance for a refund.

(No-shows will be billed.)

ACLSA, a local association of Legal Secretaries, Incorporated, an approved provider, certifies that this activity has been approved for minimum

### **CCLS Terminology List**

by Launa Atkinson, CCLS

| Arrears                      | That which is unpaid although due to be paid; a person "in arrears" is behind in pay ment.                                                                                                    |
|------------------------------|----------------------------------------------------------------------------------------------------|
| Family Conciliation          | A service available in some courts in certain California counties which provides counseling for reconciliation of spouses or an amicable settlement of domestic and family controversies, e.g., visitation and custody disputes. |
| Marital Settlement Agreement | In a family law matter, the parties come to an agreement for division of community property, payment of support and debts, custody, and visitation.                                                                              |
| Respondent                   | The party who answers or responds to a petition.                                                                                                    |
| Bifurcate                    | The divide into two parts.                                                                                                    |
| Family Support               | Money paid pursuant to court order to or on behalf of a spouse and children                                                                                                    |
| Claimant                     | One who makes a claim                                                                                                    |
| Judgment                     | The official decision of the court in a proceeding.                                                                                                    |
| Modification                 | A change in the terms and conditions of a court order.                                                                                                    |
| Nullity                      | A proceeding to declare a marriage null from its inception. The nullity is final on the granting of the judgment of nullity.                                                                                                    |

### **CCLS Quiz Answers**

by Launa Atkinson, CCLS

#### CCLS QUIZ ANSWERS (from page 9):

#### ANSWERS—Chose the Most correct

| 1. | b | 6.  | d |
|----|---|-----|---|
| 2. | a | 7.  | b |
| 3. | b | 8.  | a |
| 4. | d | 9.  | a |
| 5. | a | 10. | b |

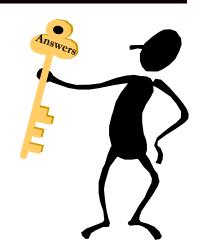

Page 18 The Legal Eagle Volume 2 Book 13

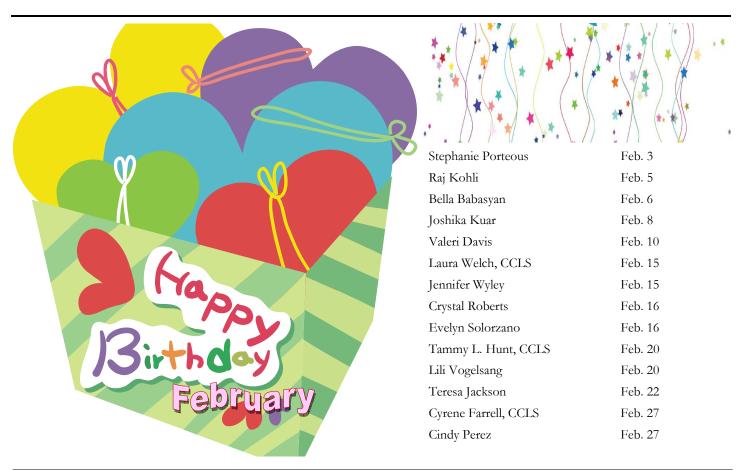

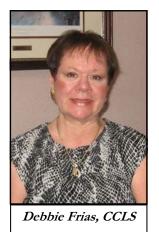

### Legal Procedures

by Debbie Frias, CCLS

he focus on this month's article is simply to remind members to always look to the courts' websites and local rules and forms for continued updates. This year, I am afraid we will see more changes and not necessarily good ones; that is to say, we expect to see more court cut-backs in staff reductions and hours changing at some courthouses, while some courts are actually closing their operations.

We heard from three counties at our annual Day-In-Court event on January 17 (El Dorado, Placer, and Sacramento Counties). The message came through loud and clear - it is all about the reductions of staff, the rise in fees, and the possibility of yet more negative changes taking place this year.

As law office assistants, whether you are a legal secretary, paralegal, file clerk, etc., you have the responsibility and challenge to look at those

local rules, state rules, check the websites, and make those phone calls to be sure you are on top of your game!

We received a nice CD, which was the handout for last week's meeting. I started going through it, but have not completed the process. However, I am happy to share information contained on that CD if anyone needs it.

I quickly glanced at Sacramento Superior Court's website and found a Public Notice for Family Law and a News Release from our Presiding Judge seeking volunteers for the 2013-2014 Grand Jury Service. Both are attached to this article.

As always, feel free to email me at dfrias@crowlawoffices.com if you have any questions or suggestions for future articles.

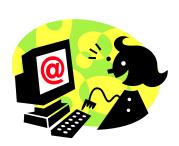

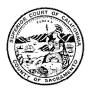

### SUPERIOR COURT OF CALIFORNIA COUNTY OF SACRAMENTO

#### **NEWS RELEASE**

Release date:

**December 5, 2012** 

FROM:

Honorable Laurie M. Earl

Presiding Judge

Honorable Russell L. Hom Grand Jury Advisory Judge

CONTACT:

Ginger Sylvester

Public Information Officer

(916) 591-0050

#### FOR IMMEDIATE RELEASE

Sacramento Superior Court Seeks Volunteers for 2013-2014 Grand Jury Service

The Superior Court of California, County of Sacramento is seeking volunteers to serve on the 2013-2014 Grand Jury. The Grand Jury serves from July 1, 2013 through June 30, 2014. The Grand Jury is accepting applications for Grand Jury service. The deadline to accept applications is February 6, 2013.

Applicants must be 18 years or older, United States citizens, residents of the State of California and of the County of Sacramento. Applicants must be able to communicate verbally and in writing and can not have served as a Grand Juror in any court of this state within the past year. Persons interested in applying may visit the Grand Jury website <a href="https://www.sacgrandjury.org">www.sacgrandjury.org</a> to obtain the application questionnaire and view a fact sheet on grand jury service or call the Grand Jury Coordinator at (916) 874-7559 with related questions.

Once applications are received, qualified applicants will be invited to a briefing session in March.

The deadline to receive applications is Friday, February 6, 2013

Page 20 The Legal Eagle Volume 2 Book 13

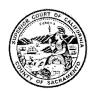

### SUPERIOR COURT OF CALIFORNIA COUNTY OF SACRAMENTO

#### PUBLIC NOTICE FAMILY LAW

The following is a list of changes affecting Family law cases in the Superior Court of California, County of Sacramento effective January 1, 2013.

#### **Increase of Witness Deposit**

Witness deposit fee is increased from \$150 to \$275 pursuant to Government Code section 68097.2

#### Availability of Forms and Instructional Packets

By January 1, 2013, forms and instructional packets will only be available online at www.saccourt.ca.gov. The clerk's office is handing out what remains in stock and will discontinue this practice once they are depleted.

#### Disclosure of Pending Hearing Date on Pleadings

New local rule 5.10 requires that all pleadings filed for use at a pending hearing must list the date, time and department of the hearing in the upper right hand corner of the first page. If a hearing is not set, the pleading must indicate "NO Hearing" on the upper right hand corner of the pleading.

#### **Telephone Appearances**

New local rule 5.24 requires that telephone appearance requests for non-evidentiary hearings on the court's law and motion calendars for Departments 120, 121, 122, 123, 124, 125, and 132 (domestic violence hearings only) can be made by filing with the clerk in the department a Request for Telephone Appearance form [Local Form CT-022] at least 10 days before the hearing. Service on the parties must be by personal delivery, fax, express mail, or other means reasonably calculated to ensure delivery by the close of the next court day. Proof of Service must be filed with the Court prior to the hearing.

#### Petition for Private Mediation

A Petition and Order for Private Child Custody Recommending Counseling [Local Form LP-601] must be submitted with a Declaration of Private Child Custody Recommending Counseling Regarding Qualifications [Local Form FR-411] for each mediator proposed.

#### Service by Publication or Posting

California Rules of Court 5.72 implements new optional forms for application and order for service by publication or posting. The court's local forms will no longer be used.

#### Preparation, Service and Submission of Order After Hearing

California Rules of Court 5.125 establishes a new rule regarding submission and approval of orders after hearing.

#### Request for Emergency Orders; Application; Required Documents

Local form Declaration Notice Upon Ex Parte Applications for Orders [Local Form LP-604] was amended to incorporate additional information required from the applicant pursuant to California Rules of Court 5.151.

#### **Witness Lists**

California Rules of Court 5.113 requires witness lists to be served along with the request for order or responsive papers.

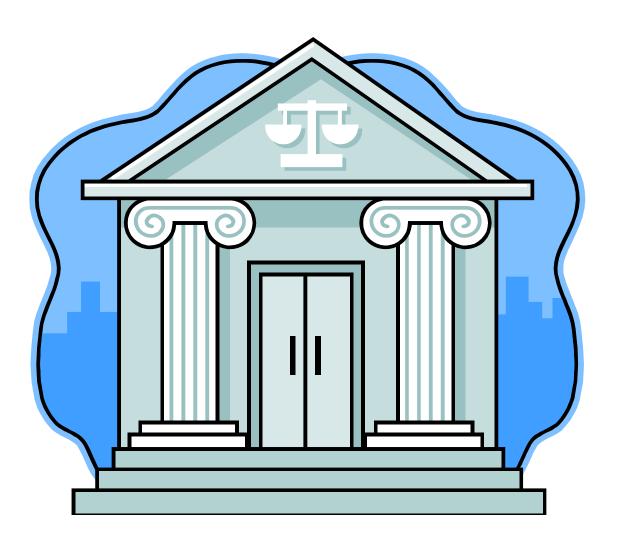

Page 22 The Legal Eagle Volume 2 Book 13

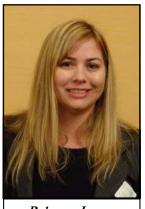

Rebecca Lerma

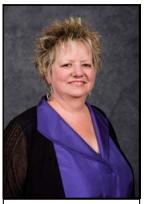

Crystal Rivera

### **Annual State Court Updates**

by Rebecca Lerma and Crystal Rivera, Day in Court Chairs

LSA's annual State Day in Court — Court Updates event was held on Thursday, January 17, 2013, at the Hilton-Arden West. We had over 180 attendees this year! As we did last year, SLSA went green again and provided the court handouts via CD instead of paper.

We were honored to have speakers from Sacramento, El Dorado, and Placer Superior Courts. Each speaker addressed changes to hours or locations, local rules, forms and procedures, provided tips on common filing mistakes, and answered audience questions.

Jeff Garland, a Senior Research Attorney from Placer County, updated us that the civil judgments backlog is now current to within a couple of weeks and other filings are relatively current. He did remind us that Placer County has 118 employees and they are down approximately 1/3 of their employees from a couple of years ago due to the budget cuts. When asked about a possible online docket system, we were told possibly later this year or early next year. He reminded us to check the Local Rules as there were several changes this year, including a new

procedure and form for requesting emergency hearings in family law proceedings. He also said that the court prefers that you attach complete copies of prior pleadings filed with the court as a Request for Judicial Notice with your motion papers.

Doralyn McPeake and Rosalie Tucker from El Dorado County returned this year to give us their updates. There will not be any online documents available at this time, and there is no way to track filings without calling the clerks. El Dorado County does have a volunteer program through their Human Resources Department! If you would like to volunteer with this court to help them with their backlog, please contact them.

El Dorado's counter and telephone hours are currently 8:00 a.m.-3:00 p.m., and they asked that you include a case number and not just the case name when you leave a message! Both indicated that the court is processing defaults, dismissals, judgments, and complaints within about one week. Please continue to 2-hole punch your original documents and you do not need to put any type of stickies or labels on your original documents; the court can tell which are the originals. The biggest complaint from the clerks was that the return envelopes were not big enough! They requested that you send the 10" x 13" size return envelopes for your return documents. Finally, please remember that even though the court's telephone closes at 3:00 p.m., you can still request a hearing after your tentative ruling using their online hearing request system. To access the online oral argument request form, a party would need to click on the tentative ruling tab from our home page. When the departments and the tentative ruling links appear, click the appropriate department, (say Dept. 9). At the top of the tentative rulings, there is a link for oral argument request form.

Sacramento County Superior was our final court and this court had plenty of questions to answer! Meredith Bostian was with us again, along with Chris Volkers, who is the new Court Executive Officer. Meredith gave us a few sta-

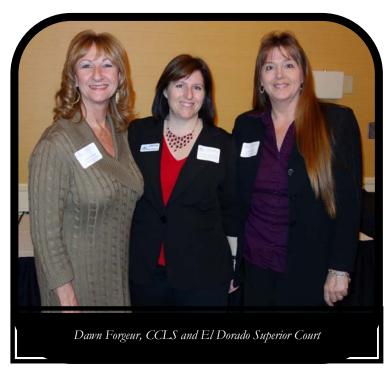

### **Annual State Court Updates**

by Rebecca Lerma and Crystal Rivera, Day in Court Chairs

Cont.

tistics to give us an idea of the volume of work that must be done with the 36% staff reduction due to budget cuts this past year. As of January 17, 2013, the court had 13,000 documents to be processed, with 1,000 new documents being filed every day! Meredith said that the court simply does not have enough staff to process the amount of documents that come in – so please be patient with the court staff when you call. Ms. Volkers is currently looking into potential opportunities for a volunteer program to assist the court.

They acknowledged the backup in processing new complaints and have a procedure in place where the complaint is being backdated to the date that it was received at the court and the summons is being dated to the date it was processed by the court. By doing so, it ensures your complaint is filed the day you filed it to protect your statute of limitations, but your time to serve the complaint does not start ticking until the date they actually processed the summons, so your time is not ticking while your complaint is waiting to be processed by the court. You should receive your filed documents back within a couple of days of processing. You can check the current complaint processing times on the court's website, which is updated once a week, every Friday at 5:00 p.m. Also, the court is now scheduling a Case Management Conference hearing date at the time the complaint is processed. There is no difference in turnaround time between using the drop box and mailing your documents.

Meredith addressed a question regarding the caption page – does the caption change if parties are added or changed, etc. She said that the caption does not change and this is by statute.

The Family Law Court has a new 1-day divorce program available! They did indicate that they need private, pro-tem judges for this program, so if your attorney is interested, let them know!

If our speakers did not cover the topics you were interested in, I encourage you take a more

participatory role to make next year's event even better. The speakers WANT to talk about the topics that we are interested in and will tailor which speakers they send based on the questions we have.

SLSA hopes that you will be able to join us at February's Federal Day in Court event on Tuesday, February 19, 2013. Please note that this is a different day of the week from our usual meetings due to LSI conference conflicts. From the U.S. District Court, Eastern District we have the Honorable Kendall Newman, Magistrate Judge, and Wim van Rooyen, Law Clerk. Sandy Gettler, Bank-

ruptcy ECF Liaison & Training Specialist, and Nicole Sanchez-Gargalikis, Bankruptcy Operations Help-Desk Analyst will be joining us from the U.S. Bankruptcy Court for the Eastern District. Your questions for these speakers may be submitted in advance to Rebecca Lerma at rmlerma@stoel.com

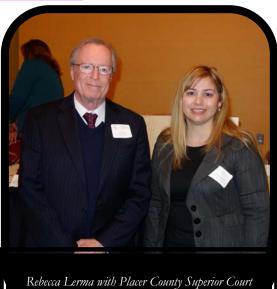

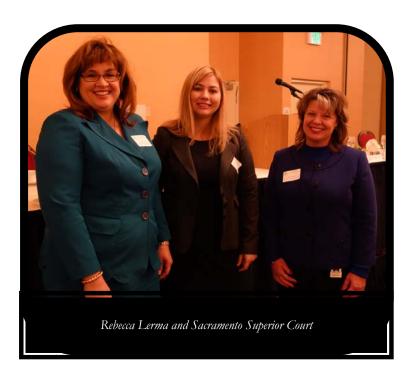

Page 24 The Legal Eagle Volume 2 Book 13

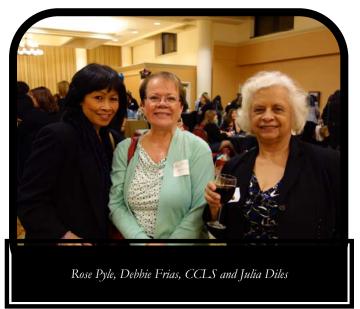

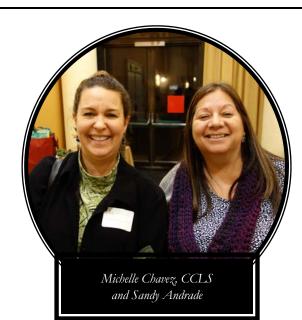

Stephanie Porteons and Dawn Willis

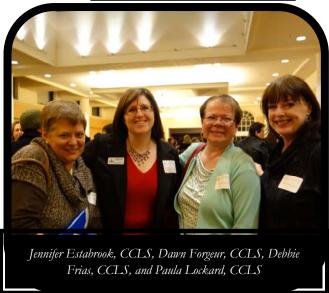

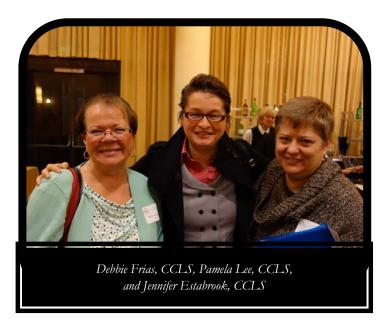

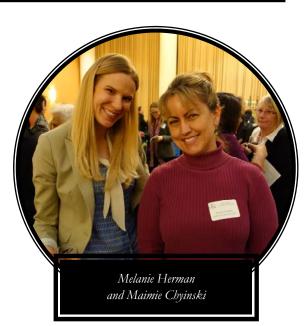

### **Annual State Court Updates**

#### Vender Partner Appreciation

by Lynne Koroush

HANK YOU SO MUCH to our awesome vendor partners for playing such a huge role in the success of our Annual State Day In Court Updates Meeting on January 17, 2013. Your support and enthusiasm for SLSA is unmatched. We truly appreciate you!

#### **ABC** Legal

Max Buxbaum Nathaniel James Esperanza Crof

#### Atkinson-Baker

Wendy Lannoye Javier (J.R.) Robles

#### BZEB, Inc.

Sharon Self-Griswold and Team Members

#### **Capitol Digital Document Solutions**

Johnny Bateman Ignacio Solorio

#### **Capitol Legal Investigations**

Luke Patterson Duncan Runge

#### Cookie Lee

Linda Ramos

#### **DeMichelle Deposition Reporters**

Shanna DeMichelle-Zanone Tabitha Stewart

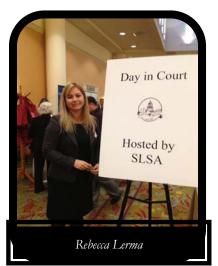

#### **Diamond Court Reporters**

Janice Williams Regina Goins

#### First Legal

Jim Pinter

#### Forever Beauty

Kristen Van Osten

#### Nationwide Legal

Alex Cain Michael Taraban

#### One Legal

Michelle Dodd Shannon O'Malley

#### Sacramento Placement Services

Debbie Jordan

#### Sierra Office Supply & Printing

Suzie Schuenemann Kim Pabalis

#### U.S. Legal Support

Johmar Gasphar Czarmaine Almoradie And Team Members

#### Veritext Legal Solutions

Marj Walker

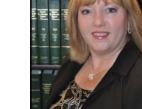

Lynne Koroush

66

Please remember to support our vendors, because they support us!! Lynne Koroush

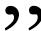

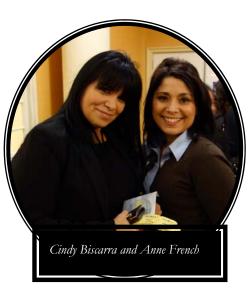

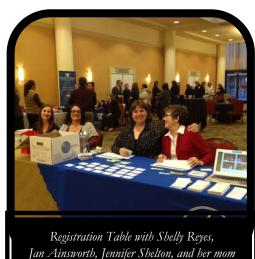

Page 26 The Legal Eagle Volume 2 Book 13

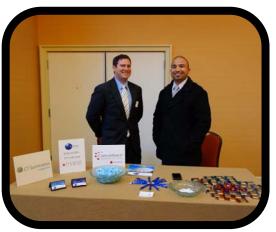

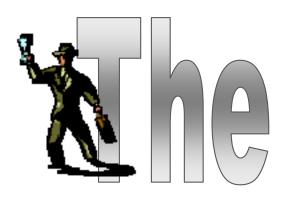

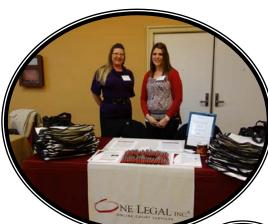

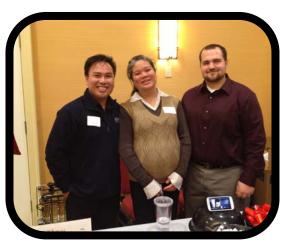

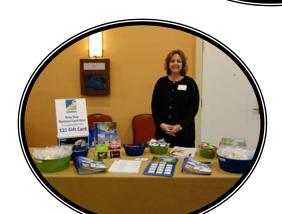

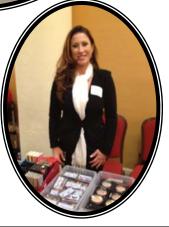

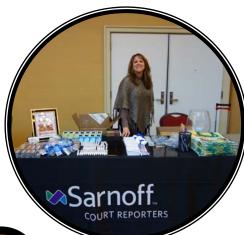

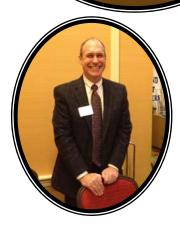

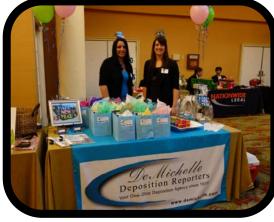

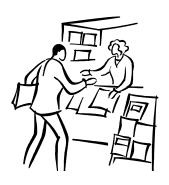

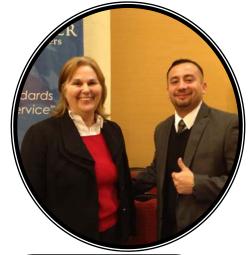

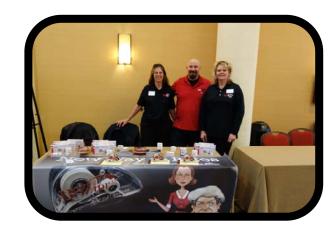

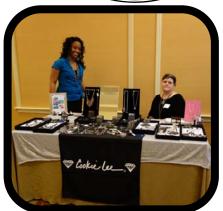

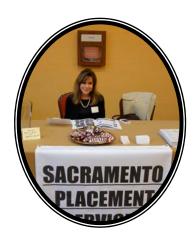

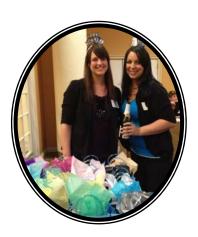

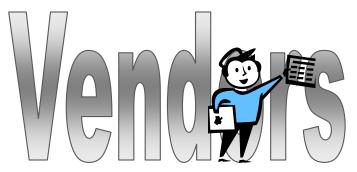

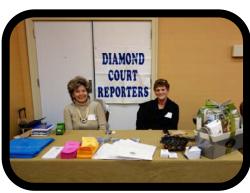

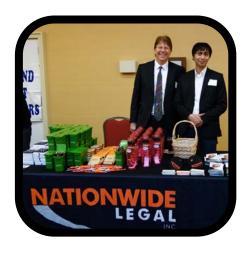

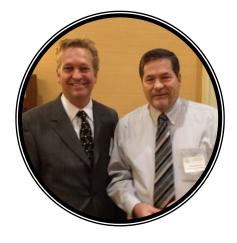

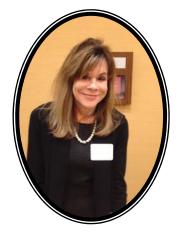

Page 28 The Legal Eagle Volume 2 Book 13

# At over 200 MPH, the Peregrine Falcon is the fastest animal on the planet.

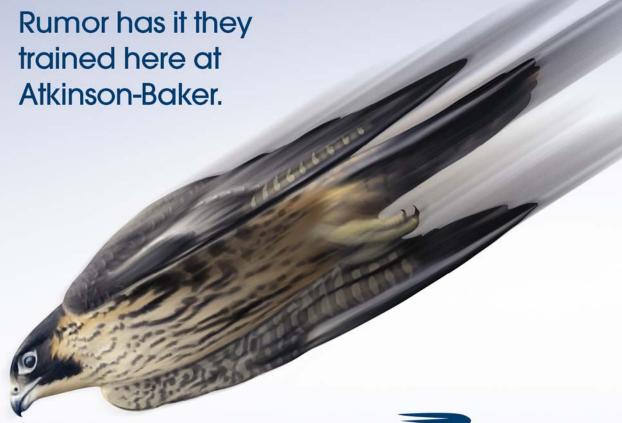

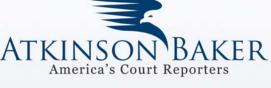

www.depo.com

25 years of fast, accurate Court Reporting. Call NOW to schedule with us. 800-288-3376

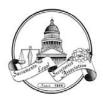

#### Sacramento Legal Secretaries Association Name/Address Change Reporting Form

Please fill out this form to let us know the changes you would like to make to your membership record.

| NAME:                                       |                                   |                               |                |
|---------------------------------------------|-----------------------------------|-------------------------------|----------------|
|                                             |                                   |                               |                |
| NEW ENERS OVER                              |                                   |                               |                |
|                                             |                                   |                               |                |
|                                             |                                   |                               |                |
|                                             |                                   |                               |                |
| STATE & ZIP:                                |                                   |                               |                |
| BUSINESS PHONE:                             |                                   |                               |                |
|                                             |                                   |                               |                |
|                                             |                                   | (for vital in                 | pdates/reminde |
|                                             |                                   |                               |                |
|                                             |                                   |                               |                |
|                                             |                                   |                               |                |
|                                             |                                   | (for vital u                  | pdates/reminde |
| CHANGE IN SPECIALTY:                        | □ Appellate Law<br>□ Criminal Law | □ Arbitration<br>□ Family Law |                |
| □ Law Office Management                     | □ Litigation                      | □ Probate/Estate Pla          | nning          |
| □ Real Estate                               | □ Taxation                        | □ Other:                      |                |
| CHANGES TO MAILING/LISTIN                   | NG INFORMATION:                   |                               |                |
| Where do you want <i>The Legal Eagle</i> an |                                   | □ Business                    | □ Home         |
| Where do you want e-mail delivered?         |                                   | □ Business                    | □ Home         |
| Which address should be listed in the n     |                                   | □ Business                    | □ Home         |
| If you do NOT want to be listed in the n    | nembership roster, check here:    | □ No roster listing           |                |
| Please submit to:                           |                                   |                               |                |
| Lynne Koroush                               |                                   |                               |                |
|                                             | l Membership Chair 2012-2013      | 3                             |                |
| 1201 K St., Ste. 1100                       | _                                 |                               |                |

Sacramento, CA 95814 E-mail: vicepresident@slsa.org Page 30 The Legal Eagle Volume 2 Book 13

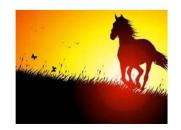

### BLAZING THE TRAIL

ORANGE COUNTY LEGAL SECRETARIES
ASSOCIATION

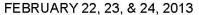

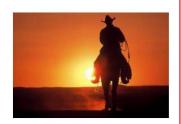

#### LSI THIRD QUARTERLY CONFERENCE

#### KNOTT'S BERRY FARM HOTEL, BUENA PARK, CA 90620

#### **CONFERENCE REGISTRATION FORM**

| NAME (AS IT WILL APPEAR ON BADGE) MAILING ADDRESS: CITY/STATE/ZIP: TELEPHONE: EMAIL ADDRESS: LOCAL ASSOCIATION (DO NOT ABBREV PLEASE CHECK IF APPLICABLE (INCLU                                                                                                    | /IATE):                                    |              |             |                                                                                                    |                                              |
|----------------------------------------------------------------------------------------------------|--------------------------------------------|--------------|-------------|----------------------------------------------------------------------------------------------------|----------------------------------------------|
| STATE OFFICER:                                                                                                    |                                            |              |             |                                                                                                    |                                              |
|                                                                                                    |                                            | □ ccls       |             |                                                                                                    |                                              |
| SCRIP TICKET (INCLUDES REGISTRATI                                                                                                    | ON, WELCOM                                 | E RECEPTION, | BANQUET, AN | D BRUNCH):                                                                                                    |                                              |
| POSTMARKED ON OR BEFORE JANUARY POSTMARKED ON OR AFTER JANUARY  INDIVIDUAL TICKETS: REGISTRATION ON OR BEFORE JANUAR REGISTRATION ON OR AFTER JANUAR GOVERNORS' LUNCHEON (SATURDAY) PRESIDENTS' LUNCHEON (SATURDAY) MEMBERSHIP LUNCHEON (SATURDAY) WELCOME RECEPTION (FRIDAY) BANQUET (SATURDAY) BRUNCH (SUNDAY) | 24, 2013<br>RY 23, 2013<br>Y 24, 2013<br>) |              | <br>        | \$ 96.00<br>\$106.00<br>\$ 15.00<br>\$ 25.00<br>\$ 22.00<br>\$ 22.00<br>\$ 22.00<br>\$ 20.00<br>\$ 33.00<br>\$ 24.00 | \$<br>\$<br>\$<br>\$<br>\$<br>\$<br>\$<br>\$ |
| TOTAL AMOUNT PAID:                                                                                                    |                                            |              |             | ¥ <b>=</b>                                                                                                    | \$                                           |
| SPECIAL DIETARY REQUEST (INCLUDII                                                                                                    | NG VEGETARI.                               | AN):         |             |                                                                                                    |                                              |
| MAKE CHECKS PAYABLE TO:                                                                                                    | OCLSA 2                                    | 2013 CONFE   | RENCE FUND  |                                                                                                    |                                              |
| SEND TO:                                                                                                    |                                            |              |             | M & WATKINS I<br>DSTA MESA, CA                                                                                       |                                              |

#### FOR INFORMATION CONTACT:

Conference Chair – Barbara Barregar, (714) 641-5100 x1357 – oclsa2013conf@gmail.com Reservation Chair – Deborah Rickert CCLS, (714) 755-8132 – oclsa2013conf@gmail.com

\*No refunds after February 6, 2013\*

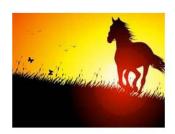

### BLAZING THE TRAIL

ORANGE COUNTY LEGAL SECRETARIES
ASSOCIATION

FEBRUARY 22, 23, & 24, 2013

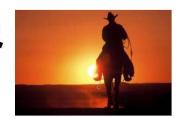

#### LSI THIRD QUARTERLY CONFERENCE

#### KNOTT'S BERRY FARM HOTEL 7675 CRESCENT AVENUE, BUENA PARK, CA 90620

#### HOTEL REGISTRATION FORM

| Name:            |                 |  |
|------------------|-----------------|--|
| Mailing address: |                 |  |
| City/State/Zip:  |                 |  |
| Telephone:       |                 |  |
| Email Address:   |                 |  |
| Arrival Date:    | Departure Date: |  |
| Roommate(s):     |                 |  |

#### Accommodations:

☐ Single/Double \$109.00 per night (no rollaways available in standard rooms)

☐ Triple/Oversized Room \$144.00 per night (subject to availability)

**Reservations**: Call hotel at 866-752-2444 or 714-995-1111 Rates are available up to 3 days Pre and Post conference

**Group Name**: Orange County Legal Secretaries Association

### DEADLINE TO RESERVE YOUR ROOM IS JANUARY 23, 2013

Check In: 4:00 p.m. Check Out: 12:00 p.m.

Parking: \$7 per day

Airport: John Wayne Airport (SNA) is approx. 17 miles from the hotel

Transportation: Super Shuttle (\$27 each way)

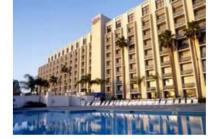

#### For additional information, contact:

CONFERENCE CHAIR – BARBARA BARREGAR, (714) 641-5100 x1357 – oclsa2013conf@gmail.com RESERVATION CHAIR – DEBORAH RICKERT CCLS, (714) 755-8132 – oclsa2013conf@gmail.com Page 32 The Legal Eagle Volume 2 Book 13

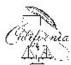

#### LEGAL SPECIALIZATION SECTION SEMINARS

LSI 3rd Quarterly Conference – February 22-24, 2013 – Knott's Berry Farm Hotel Hosting Association: Orange County LSA

#### REGISTRATION FORM - DEAD LINE IS Tue sday, February 12, 2013

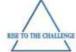

| PI                                                                 | lease make advance reserva                                                                                                    | tions so materials may l                                                                                                    | be prepared. Please checi                                                                                                    | k all appropriate boxe:                                                                                                    | s below.                                                            |
|--------------------------------------------------------------------|----------------------------------------------------------------------------------------------------|----------------------------------------------------------------------------------------------------|----------------------------------------------------------------------------------------------------|----------------------------------------------------------------------------------------------------|---------------------------------------------------------------------|
| LSLSE<br>Free with A<br>\$5.00 at th                               | CTION MEMBER:<br>Idvanced Reservations<br>ne Door/After Deadline<br>Idout Only: \$5.00                                                                                                    | LSI NON-SEC<br>\$10.00 with Adv<br>\$15.00 at the D                                                                                                    | :TION MEMBER:<br>anced Reservation<br>oor/After Deadline<br>Only: \$10.00                                                                                                    | NO N-LSI<br>\$15,00 with Adva<br>\$20,00 at the Do                                                                                                    | MEMBER:<br>anced Reservation<br>oor/After Deadline<br>inly: \$15.00 |
|                                                                    |                                                                                                    |                                                                                                    | 13 – 7:30 p.m. to 9:00 p.m.                                                                                                    |                                                                                                    | 1. 1. 1. 1. 1. 1. 1. 1. 1. 1. 1. 1. 1. 1                            |
| CIVIL LITIGATION                                                   | N:                                                                                                    |                                                                                                    | TRANSACTIONAL:                                                                                                    |                                                                                                    |                                                                     |
| Topic: Appellate l                                                 | Procedure                                                                                                    |                                                                                                    | Topic: Corporate Formai                                                                                                    | tion, Mergers & Acquisi                                                                                                    | tons                                                                |
| Speaker: Dennis                                                    | Nakata, Pa <u>raleg</u> al at Rutan &                                                                                                    | Tucker                                                                                                    | Speaker: Carolyn M. Dill                                                                                                    | inger <u>Esq</u> .                                                                                                    |                                                                     |
|                                                                    | will attend Handout Only                                                                                                    | in the second second se | I will att                                                                                                    | end Handout Only                                                                                                    |                                                                     |
| Section Member                                                     | r Non-Section Member                                                                                                    | Non-LSI Member                                                                                                    | Section Member                                                                                                    | Non-Section Member                                                                                                    | Non-LSI Member                                                      |
|                                                                    | Si                                                                                                    | aturday, February 23, 20°                                                                                                    | 13 – 10:30 a.m. to 12:00 p.                                                                                                    | m.                                                                                                    |                                                                     |
| PROBATEJE STA                                                      | TE PLANNING:                                                                                                    |                                                                                                    | CRIMINAL LAW:                                                                                                    |                                                                                                    |                                                                     |
| Topic: Medi-Cal F                                                  | Planning for Clients in Need o                                                                                                    | Long Term Care                                                                                                    | Topic: W & / 300 Cases,                                                                                                    | Part 1                                                                                                    |                                                                     |
| Speaker: Amy Hau                                                   | upert, Esq                                                                                                    |                                                                                                    | Speaker: Judge Marguer                                                                                                    | rite Downy                                                                                                    |                                                                     |
| 5-1-1-1-1-1-1-1-1-1-1-1-1-1-1-1-1-1-1-1                            | I will attend Handout Only                                                                                                    | fis .                                                                                                    | will att                                                                                                    | end Handout Only                                                                                                    |                                                                     |
| Section Member                                                     | Non-Section Member                                                                                                    | Non-LSI Member                                                                                                    | Section Member                                                                                                    |                                                                                                    | Non-LSI Member                                                      |
|                                                                    |                                                                                                    | Saturday, February 23, 20                                                                                                    | <br>013 – 4:00 p.m. to 5:30 p.m                                                                                                    | <u>L</u>                                                                                                    |                                                                     |
| LAW OFFICE AD                                                      |                                                                                                    |                                                                                                    | FAMILY LAW:                                                                                                    |                                                                                                    |                                                                     |
| Topic: Attorney S                                                  | aid, Client Heard – Keeping E                                                                                                    | veryone Ethical                                                                                                    | Topic: W & / 300 Cases,                                                                                                    | Part 2 – Detention, De.                                                                                                    | Inquency, Dependency                                                |
| Speaker: Diane M                                                   | Mecca, Paralegal                                                                                                    |                                                                                                    | Speaker: Lauren K. Joh                                                                                                    | nson, Esq.                                                                                                    |                                                                     |
|                                                                    | I will attend Handout Only                                                                                                    | rs.                                                                                                    | I will att                                                                                                    |                                                                                                    |                                                                     |
|                                                                    | r Non-Section Member                                                                                                    |                                                                                                    |                                                                                                    | Non-Section Member                                                                                                    | Non-LSI Member                                                      |
|                                                                    | 8 8                                                                                                    |                                                                                                    |                                                                                                    | W 150.000 HOURS                                                                                                    |                                                                     |
|                                                                    | <u> </u>                                                                                                    |                                                                                                    |                                                                                                    | <u>al_</u> E-mail:                                                                                                    | 31 - 92                                                             |
|                                                                    | -                                                                                                    | 62/                                                                                                    |                                                                                                    |                                                                                                    | 1927/182                                                            |
|                                                                    | (1                                                                                                    | Home)                                                                                                    | Local Assn                                                                                                    |                                                                                                    | LSA/L                                                               |
|                                                                    |                                                                                                    |                                                                                                    |                                                                                                    |                                                                                                    |                                                                     |
|                                                                    |                                                                                                    |                                                                                                    |                                                                                                    |                                                                                                    |                                                                     |
|                                                                    | □Check □Credit Card Nu<br>d:                                                                                                    | mber Type of Ca                                                                                                    | rd: VisaM/CAm                                                                                                    |                                                                                                    | on No:                                                              |
|                                                                    | □Check □Credit Card Nu<br>d:                                                                                                    | mber Type of Ca  Mail, Fax, or Email Cheryl L. Kent, PLS, P. O. Box 120%2, F 925-523-30%6 (fax) ressed, stamped envelope PLEASE MAKE ALL CH                                                                                                    |                                                                                                    | Expiration Date: Card Verificati your reservation.                                                                                                    | on No:                                                              |
| ethod of Payment:<br>ame on Credit Card                            | □Check □Credit Card Nu d: Send a self-addi  TANDING RULES, CHECKS ISSUED  MMEDIATELY BY CASH, A CERTIFI  ACTUAL COST CHAR  The Legal Specialization Secti                                                               | mber Type of Ca  Mail, Fax, or Email Cheryl L. Kent, PLS, P. O. Box 12082, F 926-623-3086 (fax) ressed, stamped envelope PLEASE MAKE ALL CH Speakers and Topics TO LSI WHICH ARE NON-NES BED CHECK OR MONEY ORDE SED CHECK OR MONEY ORDE SED LSI BY THE FINANCIAL IN ons are a program of Legal Secre                                                                                                    | rd: VisaM/CAm  I completed form to: CCLS, LSS Coordinator Pleasanton, CA 94588  clkccls@comcast.net if you wish confirmation of the complete same Subject to Change COTIABLE BECAUSE OF INSUFFI                                                                                                    | Expiration Date:  EX Card Verificati  your reservation.  CEINT FUNDS OR OTHER:  RIGINAL CHECK, PLUS \$25 I  HE ORIGINAL CHECK.  Provider, and certify that the                                                                                                    | ŒASONSHALL BE<br>ŒNALTY, PLUS THE                                   |
| ethod of Payment:<br>ame on Credit Card<br>PERLSIST<br>REPLACED II | □Check □Credit Card Nud:  Send a self-addi  TANDING RULES, CHECKS ISSUED  MMEDIATELY BY CASH, A CERTIFI  ACTUAL COST CHAR  The Legal Specialization Sections  seminars have been a                                      | mber Type of Ca  Mail, Fax, or Email Cheryl L. Kent, PLS, P. O. Box 120%2, P 925-523-30%6 (fax) ressed, stamped envelope PLEASE MAKE ALL CH Speakers and Topics TO LSI WHICH ARE NON-NEG ED CHECK OR MONEY ORDE ED CHECK OR MONEY ORDE ED LSI BY THE FINANCIAL IN ons are a programot Legal Secu                                                                                                    | rd: Visa M/C Am  I completed form to: CCLS, LSS Coordinator Pleasanton, CA 94588  CIRCLIS@comcast.net if you wish confirmation of the complete of the confirmation of the complete of the complete o  | Expiration Date:    Ex Card Verificati   Ex Card Verificati   Your reservation.    CEINT FUNDS OR OTHER     ROBINAL CHECK, PLUS \$25 IN   Provider, and certify that the State Bar of California.                                                                                | REASON SHALL BE<br>RENALTY, PLUS THE                                |
| ethod of Payment:<br>ame on Credit Card                            | Send a self-addi  Send a self-addi  TANDING RULES, CHECKS ISSUED  MMEDIATELY BY CASH, A CERTIFI  ACTUAL COST CHAR  The Legal Specialization Sections  Sentinars have been a                                             | mber Type of Ca  Mail, Fax, or Email Cheryl L. Kent, PLS, P. O. Box 120%2, P 925-523-30%6 (fax) ressed, stamped envelope PLEASE MAKE ALL CH Speakers and Topics TO LSI WHICH ARE NON-NEG ED CHECK OR MONEY ORDE ED CHECK OR MONEY ORDE ED LSI BY THE FINANCIAL IN ons are a programot Legal Security pproved for minimum MCLE/CU 2012-2013 Legal Specia                                                                                                    | rd: Visa M/C Arr  I completed form to: CCLS, LSS Coordinator Pleasanton, CA 94588  CIkcls@comcast.net if you wish confirmation of the CKS PAYABLE TO "LST" are Subject to Change SOTIABLE BECAUSE OF INSUFFI REFORTHE AMOUNT OF THE OR SOTITUTION FOR PROCESSING TO THE Arries, Incorporated, an approved a credit of 1.25 hours each, by the                                                                                                    | Expiration Date:  "EX Card Verification  your reservation.  CEINT FUNDS OR OTHER:  GOINAL CHECK, PLUS \$25 In  HE ORIGINAL CHECK,  provider, and certify that the  State Bar of California.                                                                                      | ŒASONSHALL BE<br>ŒNALTY, PLUS THE<br>SE                             |
| ethod of Payment: Ime on Credit Card PERLSIST REPLACED I           | □Check □Credit Card Nud:  Send a self-addi  TANDING RULES, CHECKS ISSUED  MMEDIATELY BY CASH, A CERTIFI  ACTUAL COST CHAR  The Legal Specialization Sections  seminars have been a                                      | mber Type of Ca  Mail, Fax, or Email Cheryl L. Kent, PLS, P. O. Box 120%2, P 925-523-30%6 (fax) ressed, stamped envelope PLEASE MAKE ALL CH Speakers and Topics TO LSI WHICH ARE NON-NEG ED CHECK OR MONEY ORDE ED CHECK OR MONEY ORDE ED LSI BY THE FINANCIAL IN ons are a programot Legal Security pproved for minimum MCLE/CU 2012-2013 Legal Specia                                                                                                    | rd: VisaM/CAm  I completed form to: CCLS, LSS Coordinator Pleasanton, CA 94588  CIRCLISTICTORNATION of the confirmation of the confirmation of the confirmati | Expiration Date:  DEX Card Verification  CEINT FUNDS OR OTHER INTERIOR CHECK, PLUS \$25 INTERIOR Cettly that the State Bar of California.                                                                                                    | ŒASONSHALL BE<br>ŒNALTY, PLUS THE<br>SE<br>CLS<br>r@tlhunt.org      |
| ethod of Payment:<br>ame on Credit Card<br>PERLSIST<br>REPLACED II | Send a self-addi  Send a self-addi  TANDING RULES, CHECKS ISSUED  MMEDIATELY BY CASH, A CERTIFI  ACTUAL COST CHAIR:  The Legal Specialization Section  servinars have been a  Dawin R. Forgeur, CCLS  drforgeur@stoel.c | mber Type of Ca  Mail, Fax, or Email Cheryl L. Kent, PLS, P. O. Box 120%2, P 925-523-30%6 (fax) ressed, stamped envelope PLEASE MAKE ALL CH Speakers and Topics TO LSI WIHICH A RE NON-NEG ED CHECK OR MONEY ORDE SED CHECK OR MONEY ORDE SED CHECK OR MONEY ORDE SED CHECK OR MONEY ORDE SED CHECK OR MONEY ORDE SED CHECK OR MONEY ORDE SED CHECK OR MONEY ORDE SED CHECK OR MONEY ORDE SED CHECK OR MONEY ORDE SED CHECK OR MONEY ORDE SED CHECK SED CHECK SED        | rd: Visa M/C Am  I completed form to: CCLS, LSS Coordinator Pleasanton, CA 94588  CIRCLIS@comcast.net if you wish confirmation of the complete of the confirmation of the complete of the complete o  | Expiration Date:  "Ex Card Verification  your reservation.  CEINT FUNDS OR OTHER INTERIOR CHECK, PLUS \$25 IN THE CK, PLUS \$25 IN THE CK, Provider, and cettify that the State Barrof California.  ion: Tammy L. Hunt, C loaleade  g: Kristi L. Edwards, kledward, Lisa De La O | EASONSHALL BE ENALTY, PLUS THE SE CLS CULS                          |

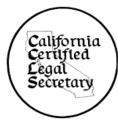

### LEGAL SECRETARIES, INCORPORATED

#### CALIFORNIA CERTIFIED LEGAL SECRETARY

#### WORKSHOP REGISTRATION FORM

#### "California Legal Procedure"

Third Quarterly Conference, February 22-24, 2013 Knott's Berry Farm, Buena Park, CA Saturday, February 23, 2013, 7:30-8:30 a.m. Speaker: Terrie Quinton, CCLS

Cost \$5.00 for LSI members/\$10.00 for non-LSI members

California Legal Procedure: Civil, Family, Corporate, Real Estate, Probate.... If, like most, you have never worked in all of these areas of law, it can be somewhat daunting to think about learning the unfamiliar information for the CCLS Exam. Attend this class to get some tips on what to study, and how to study for this section of the Exam.

REGISTRATION DEADLINE: February 15, 2013

| Name:               | Email:       |         |
|---------------------|--------------|---------|
| Address/City/State: |              |         |
| Phone (Work):       | Local Assn.: | LPA/LSA |

Please make check payable to LSI. Mail registration to Terrie Quinton, CCLS, c/o Duckor Spradling Metzger & Wynne, 3043 4th Ave., San Diego, CA 92103, and email registration to <a href="mailto:quinton@dsmwlaw.com">quinton@dsmwlaw.com</a>.

NO CCLS CREDIT WILL BE GIVEN FOR THIS WORKSHOP

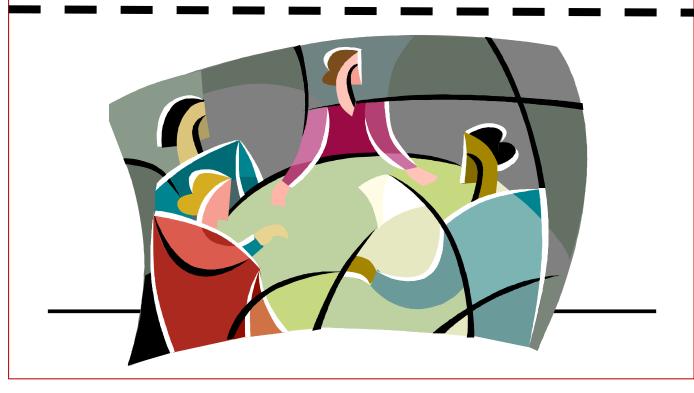

Page 34 The Legal Eagle Volume 2 Book 13

### APPLICATION FOR MEMBERSHIP IN SACRAMENTO LEGAL SECRETARIES ASSOCIATION

COMPLETE AND DELIVER THE <u>ORIGINAL</u> APPLICATION, WITH CHECK PAYABLE TO SLSA, FOR \$40 (\$25 FOR STUDENTS) WHICH INCLUDES LOCAL DUES, ANY INITIATION FEE, AND LEGAL SECRETARIES, INCORPORATED (LSI)\* PER CAPITA TAX, TO:

Lynne Koroush, Vice President Greenberg Traurig LLP 1201 K Street, Suite 1100 Sacramento, CA 95814

| NAME OF APPLICANT                                                                                                    |                                                                          |                                                                 |
|----------------------------------------------------------------------------------------------------|--------------------------------------------------------------------------|-----------------------------------------------------------------|
| EMPLOYER                                                                                                    | POSITIO:                                                                 | N                                                               |
| MAILING ADDRESS                                                                                                    |                                                                          |                                                                 |
| BUSINESS TELEPHONE ()                                                                                                    |                                                                          |                                                                 |
| BUSINESS E-MAIL                                                                                                    |                                                                          |                                                                 |
| EMPLOYMENT IN THE LEGAL FIELD (INCLUDE                                                                                                    |                                                                          |                                                                 |
| PREVIOUS MEMBERSHIP IN A LEGAL SECRETAR                                                                                                    | RIES ASSOCIATION (INCLUDE ASSOCIAT                                       | rions, dates)                                                   |
| IF ACCEPTED AS A MEMBER, I AGREE TO BE INCORPORATED, AND THE LOCAL ASSOCIATION CODE OF ETHICS:                                                                                     |                                                                          |                                                                 |
| IT SHALL BE THE DUTY OF EACH MEMBER OF REGULATIONS NOW OR HEREAFTER IN EFFECT WITH LOYALTY, INTEGRITY, COMPETENCE A PROFESSIONAL CONDUCT. (Dedicated to the memo                   | RELATING TO CONFIDENTIALITY AND PRIN<br>AND DIPLOMACY, IN ACCORDANCE WIT | VILEGED COMMUNICATION, ACTING<br>TH THE HIGHEST STANDARDS OF    |
| SIGNATURE OF APPLICANT                                                                                                    |                                                                          | DATE                                                            |
| SPONSOR                                                                                                    |                                                                          |                                                                 |
| ~ ~ LSI LEGAL SPE                                                                                                    | CIALIZATION SECTIONS MEMBI                                               | ERSHIP ~ ~                                                      |
| LSI MEMBERS MAY ALSO JOIN ONE OR MORI                                                                                                    | E OF THE FOLLOWING LSI LEGAL SPE                                         | CIALIZATION SECTIONS:                                           |
| ~ CIVIL LITIGATION                                                                                                    | ~ CRIMINAL LAW                                                           | ~ FAMILY LAW                                                    |
| ~ LAW OFFICE ADMINISTRATION                                                                                                    | ~ PROBATE/ESTATE PLANNING                                                | ~ TRANSACTIONAL LAW                                             |
| SPECIALIZATION SECTION MEMBERSHIP INCI<br>CONFERENCE WORKSHOPS; (3) REDUCED REG<br>AND, (4) ROSTER LISTING EACH SECTION MEM<br>AREA WITH WHICH FAMILIAR. SECTION DUES<br>SECTIONS. | GISTRATION FEES FOR REGIONAL SPE<br>MBER'S NAME, CONTACT INFORMATIO      | CIALIZATION SÉCTIONS SEMINARS;<br>N, EXPERTISE AND GEOGRAPHICAL |
| FOR LSI LEGAL SPECIALIZATION SECTION WWW.lsi.org; or, TRANSMIT A COPY OF THIS I                                                                                                    |                                                                          |                                                                 |
| LEGAL SPEC                                                                                                    | CIALIZATION SECTIONS COORDINATO                                          | OR.                                                             |

(Form adopted 5/01; revised 5/08)

\* ACCOMPANYING MEMBERSHIP IN LEGAL SECRETARIES, INCORPORATED, A CALIFORNIA NON-PROFIT MUTUAL BENEFIT ASSOCIATION, INCLUDES SUBSCRIPTION TO THE LEGAL SECRETARY MAGAZINE, REDUCED ANNUAL DUES FOR MEMBERSHIP IN LEGAL SPECIALIZATION SECTIONS AND DISCOUNTED PRICES ON PURCHASE OF LSI LEGAL PROFESSIONAL'S HANDBOOK AND LAW OFFICE PROCEDURES MANUAL.

LSI CORPORATE OFFICE P.O. BOX 660 FORTUNA, CA 95540-0660

E-MAIL: lsiorg@suddenlinkmail.com

FACSIMILE: 707.725.1344

| Name:_   |                                                                                  | Bir                                                                              | thday                                   |
|----------|----------------------------------------------------------------------------------|----------------------------------------------------------------------------------|-----------------------------------------|
| Talents, | Interests, Hobbies:                                                              |                                                                                  |                                         |
| NOID.    |                                                                                  |                                                                                  |                                         |
|          | Appellate Law Arbitration Bankruptcy                                             | Criminal Law Family Law Law Office Management Litigation Probate/Estate Planning | Real Estate Law Taxation Other Specify: |
| EDUCA    | TION:                                                                            |                                                                                  |                                         |
|          | High School Diploma Secretarial Training Course Two Year Junior/Business College | Four Year Bachelor's Additional Education                                        | s Degree<br>1 Above Four Year Degree    |
| TYPE C   | OF OFFICE:                                                                       |                                                                                  |                                         |
|          | Law Office Government Services Court System                                      | Self-Employed Corporate Legal Dep Other Specify:                                 | artment                                 |
|          |                                                                                  |                                                                                  |                                         |
|          | Disability Income Plan                                                           | LOYER: (Check all that apply)  Major Medical Life Insurance Vision Specify:      | Vacation Dental Other                   |
|          | CHECK HEDE IF VOLD EMDI                                                          | OYER PAYS FOR YOUR MEMBER                                                        | OCUID DITES                             |
|          | •                                                                                | OYER PAYS FOR MONTHLY DIN                                                        |                                         |
|          | <u>-</u>                                                                         | E WILLING TO HOLD A STANI                                                        |                                         |
| WHER     | E WOULD YOU LIKE YOUR E-M                                                        | MAIL DELIVERED? [ ] B                                                            | USINESS [ ] RESIDENCE                   |
| SLSA re  | espects your privacy. If you do NOT                                              | want to be listed in SLSA's membership                                           | o roster, check here: [ ]               |
| How did  | you hear about SLSA?                                                             |                                                                                  |                                         |
| Dlagga   | ngka your chack payobla to CI CA in t                                            | the amount of \$40 (\$25 for students). M                                        | fail payment with this form to:         |
| riease m | take your check payable to SLSA in                                               | ure amount of \$40 (\$25 for students). M                                        | ian payment with this form to:          |

Page 36 The Legal Eagle Volume 2 Book 13

### California Certified Legal Secretary

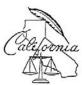

A Program of Legal Secretaries, Incorporated

### **APPLICATION**

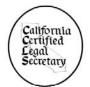

Please complete and mail this form to the following address with your check to reserve your place at one of the examination venues:

#### CCLS Certifying Board 24740 Oro Valley Road Auburn, CA 95602

| accepte                   | Northern California  Southern California  e: Application must be received ed up to 30 days prior to the examelow, if space is available.                                                                                                    |                 |          |                                                         | rch 16, 2013<br>application <u>m</u> | ay be    |
|---------------------------|----------------------------------------------------------------------------------------------------|-----------------|----------|---------------------------------------------------------|--------------------------------------|----------|
|                           | EX                                                                                                    | AMINATIO        | N FEI    | ES*                                                     |                                      |          |
|                           | LSI MEMBERS** Registration fee: \$ 25 Examination fee: \$ 100 Total \$ 125                                                                                                    |                 | Reg      | n-LSI MEMBER<br>gistration fee:<br>amination fee:<br>al | \$ 75.00                             |          |
| ***                       | Enclosed is a check in the sum of \$***, payable to LSI.  * Fees subject to change without notice.  ** LSI members: Name of local association: LSA/LPA.  ** Please enclose a photocopy of your local membership card.  You must be a member upon application to be eligible for reduced fees. |                 |          |                                                         |                                      |          |
|                           | g Address:                                                                                                    |                 |          | _                                                       | s of SSN                             |          |
| City/St                   | ate/Zip:                                                                                                    |                 |          |                                                         |                                      |          |
| Day Phone: Evening Phone: |                                                                                                    |                 |          |                                                         |                                      |          |
| E-mail                    | (s):                                                                                                    |                 |          |                                                         |                                      |          |
| Rev. Apr                  | il 2012 Plea                                                                                                    | ase Complete Re | everse S | S <b>ide</b> Thi                                        | is form may be rep                   | roduced. |

| Highest level of formal                                                                                                    | education completed:; Highest Degree:                                                                                                    | <u>_</u> .                             |
|----------------------------------------------------------------------------------------------------|----------------------------------------------------------------------------------------------------|----------------------------------------|
| with your most recent of such employment. A                                                                                                    | RD: Please list legal secretarial employment, beginnor current) employment, to show a minimum of two full ye ttach a supplemental page if additional entries are necess of employment as a legal secretary. | ars                                    |
| Dates                                                                                                    | Position                                                                                                    | -                                      |
| Employer                                                                                                    |                                                                                                    | -                                      |
| Address                                                                                                    |                                                                                                    | _                                      |
|                                                                                                    |                                                                                                    | -                                      |
| Supervisor                                                                                                    | Phone                                                                                                    | -                                      |
| Summary of Duties                                                                                                    |                                                                                                    | -                                      |
|                                                                                                    |                                                                                                    | -                                      |
| Employer                                                                                                    | Position                                                                                                    | -                                      |
| Employer<br>Address                                                                                                    |                                                                                                    | -<br>-<br>-                            |
| Employer<br>Address<br>City/State/Zip                                                                                                    |                                                                                                    | -<br>-                                 |
| Employer<br>Address<br>City/State/Zip<br>Supervisor                                                                                                    | Phone                                                                                                    | -<br>-                                 |
| Employer<br>Address<br>City/State/Zip<br>Supervisor                                                                                                    |                                                                                                    | -<br>-                                 |
| Employer<br>Address<br>City/State/Zip<br>Supervisor                                                                                                    | Phone                                                                                                    | -<br>-                                 |
| Employer Address City/State/Zip Supervisor Summary of Duties I certify that I have completesult in the rejection of the that the contents of the expression in the contents of the expression in the contents of the e | Phone                                                                                                    | -<br>-<br>-<br>-<br>may<br>gree<br>and |

Page 38 The Legal Eagle Volume 2 Book 13

#### BENEFITS

#### LEGAL SECRETARIES INCORPORATED (LSI)

Note: This list is maintained for use by members of Legal Secretaries, Inc. Agents for insurance and financial providers are available as resources when members inquire about benefits. Please use this as a starting point; ask for information, compare policy coverage and prices. LSI wants its members to find the BEST coverage for each member's individual needs and location. For information call these representatives directly.

#### DISCOUNT THROUGH CEB

Members of Legal Secretaries, Incorporated are offered a reduced cost for certain educational benefits (seminars, publications) through Continuing Education of the Bar. For more information, visit <a href="http://ceb.com/LSI/">http://ceb.com/LSI/</a>

#### WORKING ADVANTAGE Toll Free: (800) 565-3712

www.workingadvantage.com
Discount on event tickets, movie tickets,
theme parks, Broadway theater, sporting events, ski tickets, hotel
certificates, family events, gift cards and more.

Member ID: Contact LSI Corporate Office, <u>Isiorg@suddenlink.com</u>, or LSI Vice President

#### HERTZ CORPORATION

Effective Date: June 1, 1996 CDP Card #447698 (800) 654-3131 www.hertz.com

#### INSURANCE AND FINANCIAL PROVIDERS

#### AFLAC AND WORKER'S COMPENSATION QUOTES Steven C. Dannenberg (Independent Broker)

11091 Rhyolite Drive, Suite 4 Redding, CA 96003 Direct: (530) 339-5889 - Office: (530) 243-9879 Fax: (530) 243-9880

E-mail: dannenberginsurance@gmail.com

Offering supplemental insurance for Accident, Sickness, Cancer,
Dental, Hospital Indemnity and Heart Attack/Stroke.

#### CAPITAL INVESTMENT ADVISERS Emerson J. Fersch, CFP, ChFC, CLU, CASL

5000 E. Spring Street, Suite 200 Long Beach, CA 90815 Office: (562) 420-9009 or (877) 270-9342 Fax: (562) 420-9955

www.ciadvisers.com
Offering Retirement Planning/Investment Management,
Pension and 401K Rollover Consulting, and
Comprehensive Financial Planning

#### DWORKIN INSURANCE SERVICES Earl Dworkin

467 Hamilton Avenue, Suite 1

Palo Alto, CA 94301

Office: (650) 329-1330 or (800) 332-4313

Fax: (650) 329-9957

www.dworkininsurance.com
Offering Individual and Family Medical Insurance,
Travel Medical, Medicare Supplements, Dental Plans, and
Part D Prescription Drug Plans

#### LEGACY WEALTH MANAGEMENT Daniel R. Henderson, MBA, CFP

3478 Buskirk Avenue, Suite 300

Pleasant Hill, CA 94523 Office: (925) 296-2853 or (877) 679-9784 Fax: (925) 944-5675

E-mail: daniel@legacywealthmanagement.biz

www.legacywealthmanagement.biz

Offering discounted John Hancock Long Term Care Insurance and Life Insurance, Annuities, Retirement, Investment and Estate Planning, Mutual Funds, and 401K.

#### DAVID WHITE & ASSOCIATES

Wealth Accumulation and Preservation

3150 Crow Canyon Place, Suite 2000 San Ramon, CA 94583 (800) 548-2671 Contact: Ryan Gonzales (ext. 2682), rgonzales@dwassociates.com, or

Matt Kay (ext. 2628), mkay@dwassociates.com
Offering Investments, Retirement Plans, Education Savings
Accounts, Medical Insurance, Life Insurance, Disability Insurance,
and Long Term Care Insurance.

#### MWG FINANCIAL AND INSURANCE SERVICES

Jory Wolf, President/Founder

6333 Greenwich Drive, Suite 210 San Diego, CA 92122 Office: (858)888-7300 Cell: (510)919-9062

#### jory@mwgfinancial.com

California Insurance License: 0E88330 Individual disability insurance solutions

#### CREDIT UNIONS

#### LA FINANCIAL FEDERAL CREDIT UNION

P.O. Box 6015 Pasadena, CA 91102-6015 (800) 894-1200 www.lafinancial.org

Open to anyone living, working or worshiping in Los Angeles County, or referral from existing member.

#### PROVIDENT CREDIT UNION

303 Twin Dolphin Drive
P.O. Box 8007
Redwood City, CA 94603-0907
(800) 632-4699 - (650) 508-0300
www.providenten.org
All LSI members are eligible to join.

QUESTIONS AND CONCERNS CONTACT: Mary J. Beaudrow, CCLS, LSI Vice President LSI Marketing Committee Coordinator 939 Hough Avenue, #22, Lafayette, CA 94549 Cell - (415) 717-5675 marybeau@comcast.net

### LEGAL SECRETARIES, INCORPORATED MEMBERSHIP LIST AS OF \$\psi 031/12\$

| Fiscal Year-end<br>4/30/12) | Association                |     | New<br>Members                                   | Transfer<br>Members | Continuing<br>Members | Total Members |
|-----------------------------|----------------------------|-----|--------------------------------------------------|---------------------|-----------------------|---------------|
|                             | Alameda County             | LSA | 7                                                |                     | 33                    | 40            |
|                             | Antelope Valley            | LSA | +                                                |                     |                       | 0             |
|                             | Beverly Hills/Century City | LSA | 6                                                |                     | 39                    | 45            |
|                             | Butte County               | LPA | <del>                                     </del> | <del></del>         | 12                    | 12            |
|                             | Capitol City               | LPA | 1                                                | -                   | 8                     | 9             |
|                             | Conejo Valley              | LPA | 5                                                |                     | 6                     | 11            |
|                             | Desert Palm                | LPA | 6                                                |                     | 21                    | 27            |
|                             | El Dorado County           | LPA | <del>                                     </del> | <b></b>             | 11                    | 11            |
|                             | Fresno County              | LPA | 18                                               |                     | 39                    | 57            |
|                             | Humboldt County            | LPA | 5                                                |                     | 31                    | 36            |
|                             | Imperial County            | LPA | 6                                                | <del> </del>        | 23                    | 29            |
|                             | Livermore-Amador Valley    | LPA | 4                                                |                     | 23                    | 27            |
|                             | Long Beach                 | LSA | 7                                                |                     | 51                    | 58            |
|                             | Los Angeles                | LSA | 12                                               |                     | 41                    | 53            |
|                             | Marin County               | LPA | 7                                                |                     | 15                    | 22            |
|                             | Merced County              | LPA | 2                                                |                     | 39                    | 41            |
|                             | Monterey County            | LSA |                                                  |                     | - 00                  | 0             |
|                             | Mt. Diablo                 | LPA | 6                                                |                     | 55                    | 61            |
| 13                          | Napa County                | LSA | -                                                |                     | 12                    | 12            |
| 94                          | Orange County              | LSA | 23                                               |                     | 58                    | 81            |
|                             | Palo Alto                  | LSA | 23                                               |                     | - 30                  | 0             |
|                             | Placer County              | LPA | 1                                                |                     | 19                    | 20            |
|                             | Redding                    | LPA | <del>-</del>                                     |                     | 4                     | 4             |
|                             | Rio Hondo District         | LPA | 3                                                |                     | 13                    | 16            |
|                             | Riverside                  | LPA | 8                                                |                     | 18                    | 26            |
|                             | Sacramento                 | LSA | 55                                               |                     | 95                    | 150           |
|                             |                            | LSA | 54                                               |                     | 153                   | 207           |
|                             | San Diego                  | LSA | 11                                               |                     | 39                    | 50            |
|                             | San Fernando Valley        | LPA | 12                                               |                     | 28                    | 43            |
|                             | San Francisco              | LSA | 18                                               |                     | 22                    | 40            |
|                             | San Gabriel Valley         | LSA | 26                                               |                     | 47                    | 73            |
|                             | San Mateo County           | LSA | 3                                                |                     | 20                    | 23            |
|                             | Santa Barbara              | LSA | 37                                               | <1>                 | 51                    | 87            |
|                             | Santa Clara County         | LPA | 1                                                | <1>                 | 7                     | 8             |
|                             | Santa Cruz County          |     | 1                                                |                     | 8                     | 9             |
|                             | Santa Maria                | LPA | 9                                                |                     | 31                    | 40            |
|                             | Sonoma County              | LSA | 9                                                |                     |                       | 11            |
|                             | Southern Butte             | LSA |                                                  |                     | 11<br>32              | 32            |
|                             | Stanislaus County          | LPA | 2                                                |                     | 33                    | 35            |
|                             | Stockton-San Joaquin       | LPA | 2                                                |                     |                       |               |
| 4                           | Trinity County             | LSA | 77                                               | 804 6               | 4                     | 4 21          |
|                             | Ventura County             | LPA | X5                                               | <i>5</i> 200        | 16                    |               |
| 28                          | Members at Large           |     |                                                  |                     |                       | 34            |
| 1678                        | YTD TOTALS                 |     |                                                  |                     |                       | 1565          |

Page 40 The Legal Eagle Volume 2 Book 13

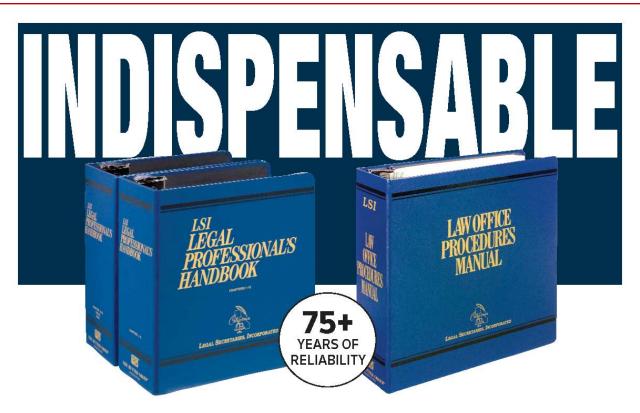

## LEGAL PROFESSIONAL'S HANDBOOK

#### ...THE ULTIMATE RESOURCE GUIDE!

Busy lawyers rely on their staff to handle many details of their practice. They look to you, as a professional, to know what to do, and when and how to do it. The *Legal Professional's Handbook* provides you with the answers . . . just as it has for over 75 years! Each chapter contains detailed practice forms and step-by-step instructions covering every major area of California law practice. The Handbook is an invaluable resource to add to your reference library!

| LSI Members-Only Price | \$236 |
|------------------------|-------|
| Nonmembers Price       | \$295 |

Price includes shipping. Add applicable sales tax.

## LAW OFFICE PROCEDURES MANUAL

#### ...THE IDEAL TRAINING MANUAL FOR NEW STAFF!

This Manual contains detailed practice forms for every major area of law practice, along with step-by-step instructions for completing them. Compiled by Legal Secretaries Incorporated, this is a 'must-have' forms guide for legal secretaries, paralegals and new lawyers; and it's a great resource for training your office staff. In fact, the Manual is frequently used in schools, workshops and legal secretarial classes. You'll also find handy miscellaneous aids, such as procedural checklists and guidelines, tips on transcription and proofreading, law office abbreviations and legal terminology, and a list of useful reference books.

| LSI Members-Only Price | 140 |
|------------------------|-----|
| Nonmembers Price       | 175 |

Price includes shipping. Add applicable sales tax.

#### Buy both LSI books together and get a discount!

Combo price for both books......\$329

Price includes shipping. Add applicable sales tax

COMPILED BY

LEGAL SECRETARIES, INCORPORATED

PUBLISHED BY

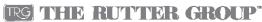

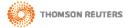

FOR MORE INFO, CALL
(800) 747-3161 (EXT. 2)

www.RutterGroup.com™

### Legal Secretaries, Incorporated

### Presents: The Legal Secretary's Reference Guide

The perfect desk reference for beginning and experienced legal professionals – convenient and easy to use.

No legal professional should be without one!

#### The guide includes:

- Grammar and punctuation tips, document control and filing tips
- Legal terminology
- Legal research tips/proper usage of citations
- · Timetables in civil litigation, discovery, and statutes

www.lsi.org

Educating Since 1934

• Flowcharts in civil litigation, discovery, criminal, family law, conservatorships, probate, adoptions, corporations, unlawful detainer, and workers compensation

#### Order your copy of The Legal Secretary's Reference Guide today!

|                | ORDER FORM:                                                             |
|----------------|-------------------------------------------------------------------------|
|                | ORDER I ORIVI.                                                          |
|                | \$37 - INCLUDES TAX AND<br>SHIPPING & HANDLING                          |
| NAME           | NUMBER OF COPIES                                                        |
| E-MAIL ADDRESS | PHONE ( )                                                               |
| ADDRESS        |                                                                         |
| CITY           | STATE ZIP                                                               |
| California     | LEGAL SECRETARIES, INCORPORATED<br>P.O. Box 660, Fortuna, CA 95540-0660 |

(800) 281-2188 or (707) 725-1344

Fax: (707) 725-1344 www.lsi.org

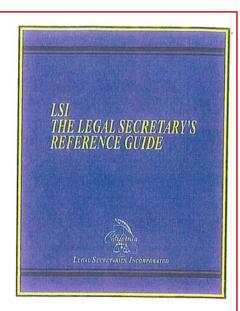

Page 42 The Legal Eagle Volume 2 Book 13

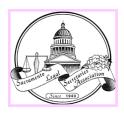

### SLSA COMMITTEE CHAIRMEN

### 2012-2013

| Committee                        | SLSA Chairmen                                              | Email Address                                                                             |
|----------------------------------|------------------------------------------------------------|-------------------------------------------------------------------------------------------|
| Advertising                      | Elizabeth Bomke, CCLS                                      | kwssec@covad.net                                                                          |
| Benefits                         | Open                                                       |                                                                                           |
| Budget Committee                 | Alex Cain<br>Maimie Chyinski<br>Melanie Herman             | sac- court@nationwideasap.com mchyinski@fagenfriedman.co m mherman@perkins- lawoffice.com |
| Bulletin Editor                  | Liz Gideon, CCLS                                           | lgideon@weintraub.com                                                                     |
| CCLS                             | Launa Atkinson, CCLS                                       | latkin-<br>son@donahuedavies.com                                                          |
| Charitable Projects              | Crystal Rivera<br>Teri McClory, CCLS<br>Corene Rodder      | crivera@somachlaw.com<br>teretad@metzlawonline.com<br>rodderc@gtlaw.com                   |
| Day in Court                     | Rebecca Lerma<br>Crystal Rivera                            | rmlerma@stoel.com<br>crivera@somachlaw.com                                                |
| Employment                       | Jaymie Moralez                                             | jmoralez@somachlaw.com                                                                    |
| Financial Review                 | Open                                                       |                                                                                           |
| Historian                        | Open                                                       |                                                                                           |
| Interclub                        | Open                                                       |                                                                                           |
| Law Office Products / Management | Open                                                       |                                                                                           |
| Legal Procedures                 | Debbie Frias, CCLS                                         | dfrias@crowlawoffices.com                                                                 |
| Legal Secretarial Training       | Astrid Watterson, CCLS                                     | awatterson@somachlaw.com                                                                  |
| Marketing                        | Lynne Koroush                                              | koroushl@gtlaw.com                                                                        |
| Membership                       | Lynne Koroush                                              | koroushl@gtlaw.com                                                                        |
| Nominations and Elections        | Jaymie Moralez<br>Astrid Watterson, CCLS<br>Crystal Rivera | jmoralez@somachlaw.com<br>awatterson@somachlaw.com<br>crivera@somachlaw.com               |
| Professional Liaison             | Open                                                       |                                                                                           |
| Programs                         | Jennifer Rotz<br>Jennifer Sachs                            | jrotz@murphyaustin.com<br>jsachs@mpbf.com                                                 |
| Programs–Lunch Lessons           | Anne French<br>Cynthia Biscarra<br>Mary Taylor-Higgins     | afrench@downeybrand.com                                                                   |
| Publicity                        | Open                                                       |                                                                                           |
| Reservations and Reception       | Shelly Reyes                                               | shelly@binnslaw.com                                                                       |
| Scholarship                      | Anne French                                                | afrench@downeybrand.com                                                                   |
| Vendor Liaison                   | Lynne Koroush                                              | koroushl@gtlaw.com                                                                        |
| Ways and Means                   | Open                                                       |                                                                                           |
| Website                          | Executive Board                                            |                                                                                           |
|                                  | Special Committees                                         |                                                                                           |
| Fairytale Town                   | Executive Board                                            |                                                                                           |

### SLSA EXECUTIVE BOARD

#### 2012-2013

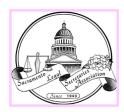

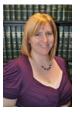

President
Dawn Forgeur, CCLS
(916) 319-4786
president@slsa.org

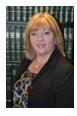

Vice President Lynne Koroush (916) 442-1111 vicepresident@slsa.org

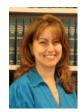

Secretary Maimie Chyinski (916) 604-3077 secretary@slsa.org

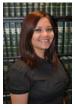

**Treasurer**Deseree Gamayo (916) 631-1522
treasurer@slsa.org

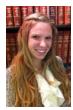

Governor Melanie Herman (916) 446-2000 governor@slsa.org

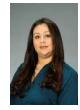

Parliamentarian Astrid Watterson, CCLS (916) 446-7979 parliamentarian@slsa.org

#### **Editor's Note**

by Liz Gideon, CCLS

The Legal Eagle welcomes letters and article suggestions from readers. Please send them to: Liz Gideon, CCLS, c/o weintraub | tobin, 400 Capitol Mall, 11th Floor, Sacramento, CA 95814 or lgide-on@weintraub.com.

The Sacramento Legal Secretaries Association reserves the right to edit articles and letters sent in for publication. The deadline for all submittals is

the Monday after the general meeting of the month preceding the month of publication. This publication is designed to provide accurate and authoritative information in regard to the subject matter covered. It is distributed with the understanding that the publisher is not engaged in rendering legal, accounting, or other professional services. If legal advice or other expert assistance is required, the service of a com-

petent, professional person should be sought.

The opinions expressed in the articles published herein are those of the individuals submitting the articles and not necessarily the views of the board or editorial staff. This publication may not be reproduced in whole or in part without the express written consent of the board of the Sacramento Legal Secretaries Association.

"Do not follow where the path may lead. Go instead where there is no path and leave a trail." ~ Harold R. McAlindon

#### Code of Ethics

#### Legal Secretaries, Incorporated

It shall be the duty of each Member of the Legal Secretaries, Incorporated to observe all laws, rules, and regulations now and hereafter in effect relating to confidentiality and privileged communication, acting with loyalty, integrity, competence, and diplomacy, in accordance with the highest standards of professional conduct.

Dedicated to Joan Moore, PLS

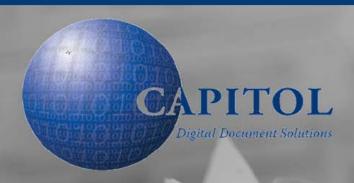

# Free Pickup & Delivery in the Greater Sacramento Area Available 24 hours a day—Seven days a week! No Rush Fees

(916)449-2820

**Electronic Discovery** 

**Litigation Copying** 

**Bates Numbering** 

Coding

Labeling

**Binding** 

**High Volume Copying** 

X-Ray Duplication & Scanning

Web Hosting

**Ligation Scanning** 

**On-site Copying & Scanning** 

**Banner and Court Exhibit Boards** 

Oversized Copying, Scanning & Printing

Color Copying, Scanning & Printing

Video & Audio Duplication

File Conversion

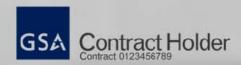

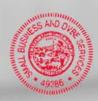

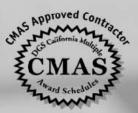

555 Capitol Mall, Suite 235 • Sacramento, CA 95814 • (916) 449-2820